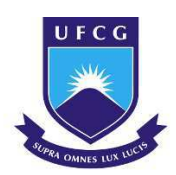

# **UNIVERSIDADE FEDERAL DE CAMPINA GRANDE - UFCG CENTRO DE CIÊNCIA E TECNOLOGIA AGROALIMENTAR - CCTA UNIDADE ACADÊMICA DE CIÊNCIA E TECNOLOGIA AMBIENTAL - UACTA CURSO DE GRADUAÇÃO EM ENGENHARIA CIVIL**

## **DANILO ROBERTO DE SOUSA LEANDRO**

## **DESENVOLVIMENTO DE UM SISTEMA DE APOIO À DECISÃO (SAD) PARA RESERVATÓRIOS DE ÁGUA COM UTILIZAÇÃO DE REGRAS DE ALOCAÇÃO**

POMBAL - PB

## DANILO ROBERTO DE SOUSA LEANDRO

## DESENVOLVIMENTO DE UM SISTEMA DE APOIO À DECISÃO (SAD) PARA RESERVATÓRIOS DE ÁGUA COM UTILIZAÇÃO DE REGRAS DE ALOCAÇÃO

Trabalho de Conclusão de Curso submetido à Universidade Federal de Campina Grande – UFCG Campus Pombal, como parte dos requisitos para obtenção do título de bacharel em Engenharia Civil.

Orientador: Prof. Me. Valter Ferreira de Sousa Neto

### L828d Leandro, Danilo Roberto de Sousa.

Desenvolvimento de um sistema de apoio à decisão (SAD) para reservatórios de água com utilização de regras de alocação. / Danilo Roberto de Sousa Leandro. - Pombal, 2021.

64 f. : il. color.

Trabalho de Conclusão de Curso (Graduação em Engenharia Civil) - Universidade Federal de Campina Grande, Centro de Ciências e Tecnologia Agroalimentar, 2021.

"Orientação: Prof. Me. Valter Ferreira de Sousa Neto." Referências.

1. Recursos hídricos. 2. Reservatório de água. 3. SAD - software. 4. Gestão de recursos hídricos. 5. Água - reservatório - alocação. I. Sousa Neto, Valter Ferreira de. II. Título.

CDU 556.18(043)

FICHA CATALOGRÁFICA ELABORADA PELO BIBLIOTECÁRIO Msc. JESIEL FERREIRA GOMES - CRB-15/256

## DANILO ROBERTO DE SOUSA LEANDRO

## **DESENVOLVIMENTO DE UM SISTEMA DE APOIO À DECISÃO (SAD) PARA RESERVATÓRIOS DE ÁGUA COM UTILIZAÇÃO DE REGRAS DE ALOCAÇÃO**

Trabalho de Conclusão de Curso, apresentado a Universidade Federal de Campina Grande – UFCG Campus Pombal, como requisito para obtenção do título de bacharel em Engenharia Civil.

Aprovado em: <u>14/05/2021</u>

BANCA EXAMINADORA

raina de Soura nelo

Prof. Msc. Valter Ferreira de Sousa Neto Orientador UACTA/UFCG

 $\mathcal{A}$ usis  $\mathcal{A}$ 

Prof. Msc. Eduardo Morais de Medeiros

Examinador Interno

UACTA/UFCG

 $u, v \mapsto$ 

Prof. Dr. Gerald Norbert Souza da Silva Examinador Externo DECA/UFPB

## **DEDICATÓRIA**

Dedico este trabalho a Deus, em seu infinito amor; e aos meus pais Francisco e Maria.

### **AGRADECIMENTOS**

A Deus, por estar sempre comigo, guiando meu caminho, por me dar cada dia, por me permitir superar as adversidades, por me dar o dom do conhecimento para entender algumas coisas e por me fazer saber que Ele está sempre junto.

À minha família, por me apoiar nessa caminhada, meu pai Francisco das Chagas Leandro e minha mãe Maria Goreth pelo bons exemplos que sempre me passaram. Meus irmãos Daniel, Junior e David pelo companheirismo.

Ao meu orientador, professor Valter, pela confiança, orientação e bom humor.

A professora Érica Machado, pelo incentivo e valiosas contribuições neste trabalho.

Aos membros da banca examinadora deste trabalho, professores Gerald Norbert e Eduardo Morais, pelas importantes correções.

As pessoas, com quem comecei o curso sendo colegas e ao longo dessa caminhada se tornaram bons amigos e com quem tive a oportunidade de passar bons momentos de aprendizado, em especial à Maelle Guedes por ser essa pessoa maravilhosa e exemplo de bondade, José Stenio, José Gomes, Jalles Tura e Márcia Mirelly.

Aos professores e funcionários da Universidade Federal de Campina Grande, com os quais tive a oportunidade de conviver e que contribuíram para minha formação profissional e pessoal.

A todos os outros que diretamente ou indiretamente contribuíram para a conclusão dessa etapa de minha vida.

Não tenho eu te ordenado? Sê forte e de boa coragem; não temas, tampouco fiques desanimado pois o Senhor teu Deus é contigo, por onde quer que fores." (Josué 1: 9)

#### **RESUMO**

Neste trabalho foi realizado o melhoramento e adição de funcionalidades ao protótipo do software SADAguas, sendo este do tipo Sistema de Apoio à Decisão para Gestão de Reservatórios de Água, desenvolvido em 2017. Este software foi concebido tendo por objetivo modelar e auxiliar a operação de um reservatório, e suas principais funcionalidades são a modelagem do balanço hidrológico do reservatório, o cadastro de usuários e cálculo do impacto do consumo destes no volume de água, a integração de um Sistema de Informações Geográficas (SIG) para visualização da localização espacial do reservatório e seus usuários, e por fim um componente de alocação do recurso de maneira a satisfazer as demandas dos usuários da água, sobretudo em períodos de escassez, ao mesmo tempo em que busca uma operação racional e sustentável do reservatório. Dentre as melhorias realizadas neste trabalho o destaque se concentra na implementação de um sistema de alocação, modificado para se comportar de maneira semelhante ao método utilizado pelo Comitê de Bacia Hidrográfica – Piancó-Piranhas-Açu (CBH – PPA) para gestão de reservatórios da bacia, outras mudanças também incluem ajustes e melhorias na interface gráfica, maior facilidade de uso, e também a correção de defeitos existentes na versão anterior utilizando o feedback recebido por alunos durante o seu uso em disciplina de PGRH e TCC. Também foi realizado um estudo de caso utilizando a nova versão do software no reservatório Saco pertencente a bacia PPA, com dados observados entre 2013-2017 e comparados com os resultados calculados para validação do software, em que foi obtida uma margem de erro satisfatória.

**Palavras–chave:** Alocação de água, Gestão de recursos hídricos, Desenvolvimento de Software.

### **ABSTRACT**

In this work, the SADAguas software prototype was improved and functionalities were added. It is a Decision Support System for Water Reservoir Management, developed in 2017. This software was designed to model and assist the operation of a reservoir, and its main functionalities are the modeling of the reservoir's hydrological balance, the registration of users and calculation of the impact of their consumption on the water volume, the integration of a Geographic Information System (GIS) to visualize the spatial location of the reservoir and its users, and finally a resource allocation component to satisfy the demands of water users, especially during periods of scarcity, while seeking a rational and sustainable operation of the reservoir. Among the improvements made in this work, the highlight goes to the implementation of an allocation system, modified to behave in a similar way to the method used by the Piancó-Piranhas-Açu River Basin Committee (CBH - PPA) for reservoir management in the basin. Other changes also include adjustments and improvements in the graphical interface, greater ease of use, and also the correction of defects in the previous version using feedback received by students during its use in PGRH courses and final graduation work. A case study was also conducted using the new version of the software in the Saco reservoir belonging to the PPA basin, with data observed between 2013-2017 and compared with calculated results for validation of the software, in which a satisfactory margin of error was obtained.

**Keywords:** Water Allocation, Water Resources Management, Software Development.

## **LISTA DE FIGURAS**

<span id="page-9-26"></span><span id="page-9-25"></span><span id="page-9-24"></span><span id="page-9-23"></span><span id="page-9-22"></span><span id="page-9-21"></span><span id="page-9-20"></span><span id="page-9-19"></span><span id="page-9-18"></span><span id="page-9-17"></span><span id="page-9-16"></span><span id="page-9-15"></span><span id="page-9-14"></span><span id="page-9-13"></span><span id="page-9-12"></span><span id="page-9-11"></span><span id="page-9-10"></span><span id="page-9-9"></span><span id="page-9-8"></span><span id="page-9-7"></span><span id="page-9-6"></span><span id="page-9-5"></span><span id="page-9-4"></span><span id="page-9-3"></span><span id="page-9-2"></span><span id="page-9-1"></span><span id="page-9-0"></span>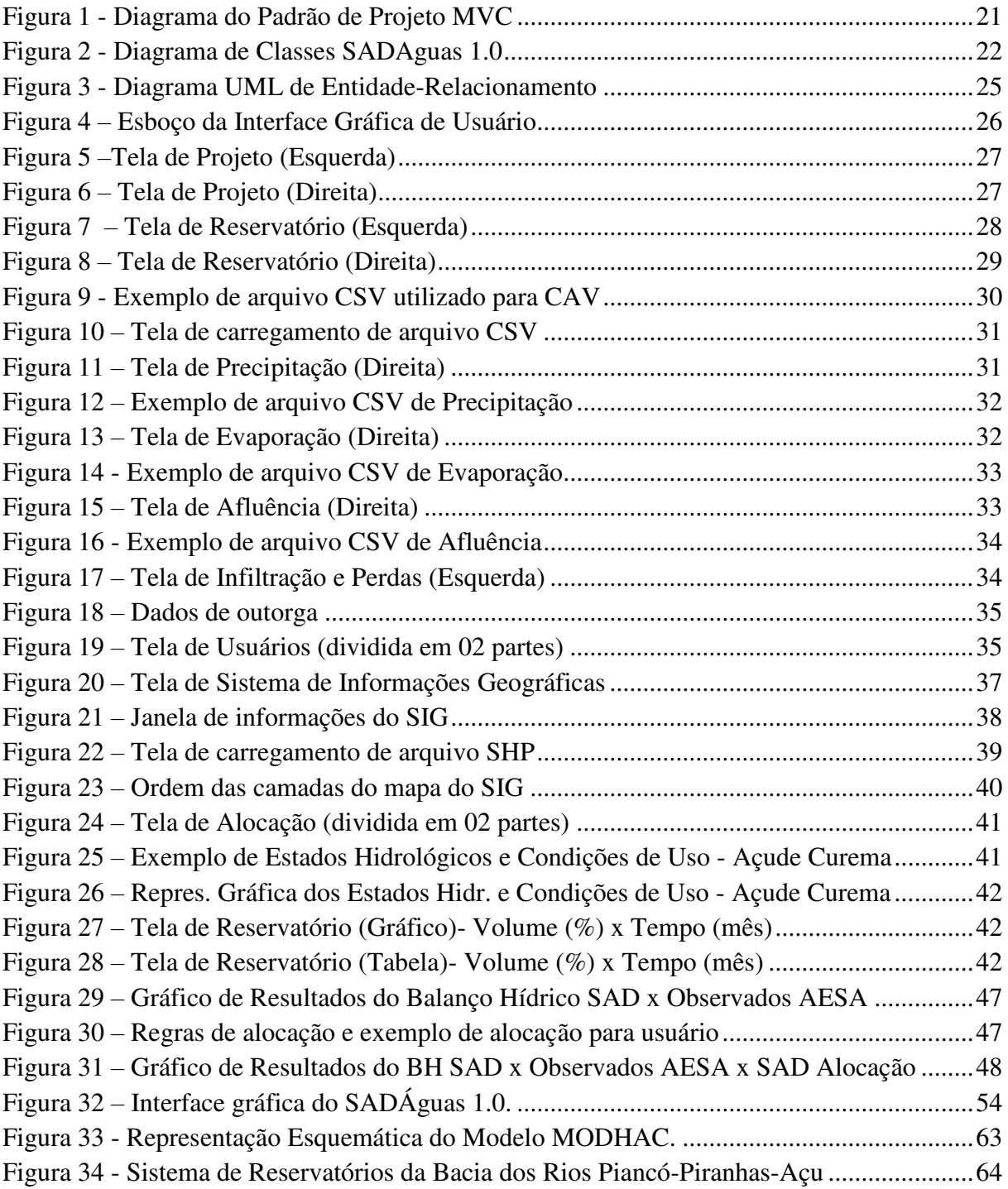

## **LISTA DE TABELAS**

<span id="page-10-7"></span><span id="page-10-6"></span><span id="page-10-5"></span><span id="page-10-4"></span><span id="page-10-3"></span><span id="page-10-2"></span><span id="page-10-1"></span><span id="page-10-0"></span>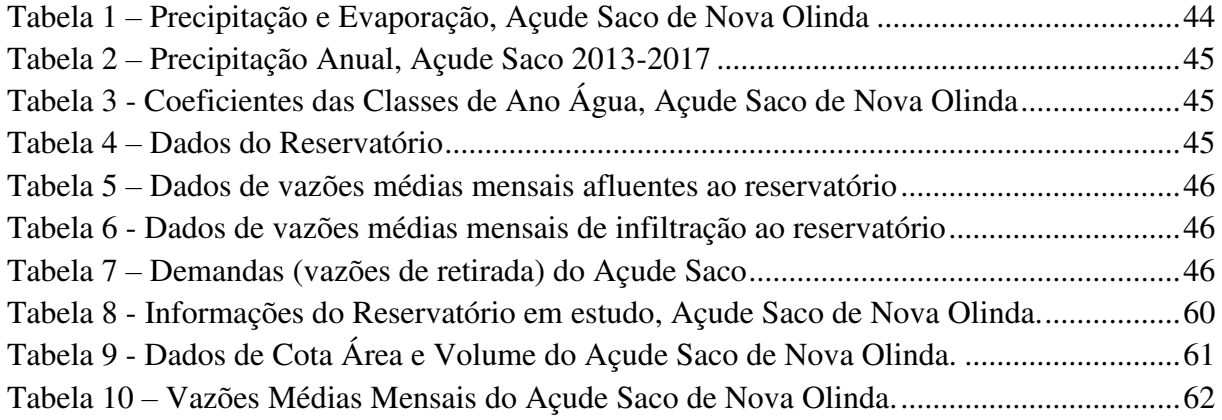

## **LISTA DE ABREVIATURAS E SIGLAS**

- AESA Agência Executiva de Gestão das Águas do Estado da Paraíba
- ANA Agência Nacional de Águas
- CBH Comitê de Bacia Hidrográfica
- CCTA Centro de Ciência e Tecnologia Ambiental
- CSV Comma Separated Values
- MODHAC (Modelo Hidrológico Auto Calibrável)
- MVC Modelo-Visão-Controlador
- PPA Piancó-Piranha-Açu
- PRH Planejamento de Recursos Hídricos
- PDRH-PB Plano Diretor de Recursos Hídricos do Estado da Paraíba
- PNRH Política Nacional de Recursos Hídricos
- SAD Sistemas de Apoio a Decisão
- SGBD Sistemas de Gerenciamento de Bancos de Dados
- SIG Sistema de Informações Geográficas
- UACTA Unidade Acadêmica de Ciência e Tecnologia Ambiental
- UFCG Universidade Federal de Campina Grande
- UML Unified Modeling Language

<span id="page-12-16"></span><span id="page-12-15"></span><span id="page-12-14"></span><span id="page-12-13"></span><span id="page-12-12"></span><span id="page-12-11"></span><span id="page-12-10"></span><span id="page-12-9"></span><span id="page-12-8"></span><span id="page-12-7"></span><span id="page-12-6"></span><span id="page-12-5"></span><span id="page-12-4"></span><span id="page-12-3"></span><span id="page-12-2"></span><span id="page-12-1"></span><span id="page-12-0"></span>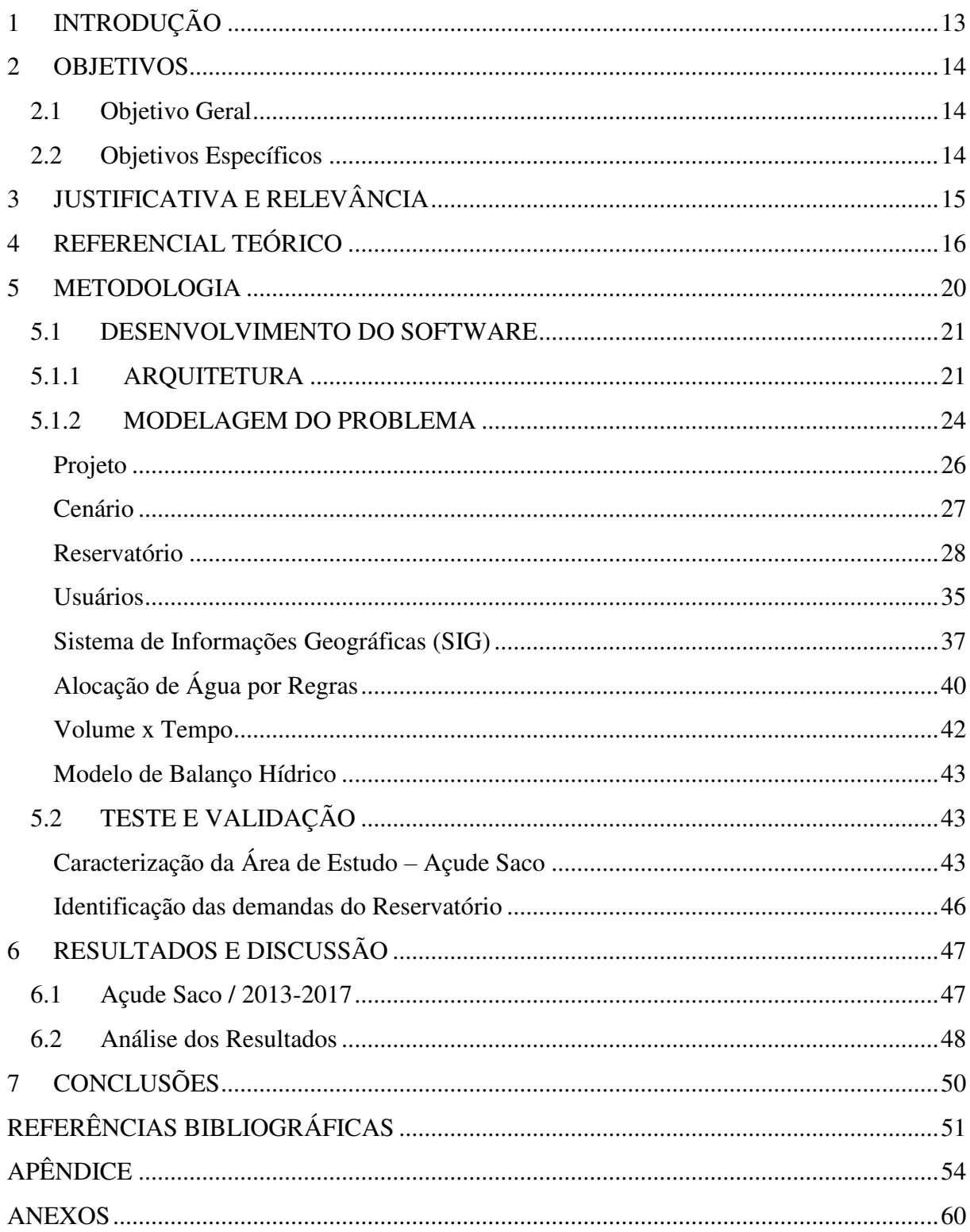

# **SUMÁRIO**

## **1 INTRODUÇÃO**

O progressivo aumento da demanda por água e a irregularidade do regime pluviométrico no semiárido tem levado os níveis dos reservatórios a condições alarmantes, culminando com o estabelecimento de racionamentos e consequente colapso no fornecimento regular de água em diversos pontos do país e em especial no Sertão Paraibano (MACHADO, 2011).

A gestão das águas diante deste cenário requer dos órgãos competentes pela sua alocação, rápidas respostas acerca do quantitativo a ser alocado a cada usuário, de modo a garantir o atendimento aos múltiplos usos da água, levando em consideração as diversas prioridades, objetivos e critérios estabelecidos, como também as restrições técnicas, de maneira sustentável.

Neste contexto os Sistemas de Apoio a Decisão (SAD) voltados à alocação de água já são uma realidade em diversas instituições pelo país, entretanto, o nível de sucesso de sua aplicação, efetiva adoção e forma de operação variam significativamente entre estas por diversos fatores.

Dentre tais fatores destaca-se a dificuldade de adoção pelos órgãos competentes de softwares que auxiliem a tomada de decisão, pois, tais sistemas devem apoiar e assessorar o gestor, permitindo, contudo, a introdução de julgamentos subjetivos, além de ter uma interface amigável e responder, de forma rápida e eficiente a diversos cenários.

Os sistemas de apoio a decisão são cada vez mais utilizados no gerenciamento de recursos naturais, devido à complexidade dos processos envolvidos. À medida que a complexidade dos processos aumenta, se torna cada vez mais difícil um processo de tomada de decisão baseada apenas na experiência e julgamento da equipe encarregada, logo surge a necessidade de se utilizar meios para armazenamento e análise dos dados como um facilitador da tomada de decisão.

Diante do exposto, o objetivo deste trabalho é atualizar e melhorar um Sistema de Apoio à Decisão já desenvolvido pelo próprio autor em 2017 voltado à alocação de água em reservatórios com algumas características próprias dentre as quais: modelagem da inerente complexidade do problema considerando os múltiplos objetivos e restrições estabelecidas na legislação, facilidade de utilização pelo usuário e de acoplamento com outros sistemas, e em especial, a implementação do método de alocação por regras em 03 (três) estados diferentes utilizado pelo Comitê de Bacia Hidrográfica Piancó-Piranhas-Açu.

#### **2 OBJETIVOS**

## **2.1 Objetivo Geral**

 Atualizar o protótipo inicial do Sistema de Apoio à Decisão - SAD Águas 0.8, desenvolvido pelo autor e apresentado no XIV Congresso de Iniciação Científica da UFCG, voltado à alocação de água em reservatórios e analisar o desempenho do novo método de alocação implementado, em um reservatório real.

## **2.2 Objetivos Específicos**

- Análise e implementação de novo método de alocação de água, sendo este, a alocação por regras em três estados diferentes semelhante à adotada pelo Comitê de Bacia Hidrográfica Piancó-Piranhas-Açu (CBHPPA).
- Correção de defeitos (bugs) e melhoria da usabilidade da versão anterior do SAD.
- Análise do desempenho da alocação de água do novo método implementado no SAD, em um reservatório real (Açude Saco de Nova Olinda).

## **3 JUSTIFICATIVA E RELEVÂNCIA**

Os beneficiários deste trabalho englobam entidades públicas, como os órgãos gestores de água e comitês de bacias hidrográficas, principais usuários do SAD aqui proposto, e também a sociedade em geral, pois o mesmo poderá contribuir para o estabelecimento de um uso mais sustentável da água, e a maximização da satisfação das demandas dos usuários de água, minimizando conflitos.

Além disso, destaca-se também o benefício tecnológico e de inovação, neste caso, da atualização e melhoramento de um software, disponibilizando-o para o usuário final; e o benefício científico, visto que o mesmo poderá ser utilizado como apoio a pesquisas científicas, com o propósito de comparar a eficácia e eficiência de diferentes critérios de alocação de água.

Para a instituição, além de incentivar o desenvolvimento tecnológico e a consolidação de atividades desenvolvidas em grupos de pesquisa, destaca-se ainda a contribuição para a formação técnica e cidadã dos alunos de graduação envolvidos, e o incentivo a uma discussão mais ampla, na comunidade acadêmica, sobre a problemática envolvendo os recursos hídricos, atualmente fortemente em evidência.

Além dos benefícios acima citados, as melhorias implementadas neste trabalho, sanaram problemas e limitações específicas que foram apontadas por usuários e identificadas pelo autor ao longo do tempo de utilização do protótipo.

## **4 REFERENCIAL TEÓRICO**

O homem, ao longo de sua história fez uso dos recursos naturais de forma desordenada e por muitas vezes não respeitando as limitações do meio ambiente. A área de recursos hídricos é um dos exemplos no uso desordenado desses recursos havendo, com o passar dos anos um aumento significativo na demanda de água devido a seus múltiplos usos (REIS, 2014).

O Brasil, na forma da Lei 9.433/97 que institui a Política Nacional de Recursos Hídricos (PNRH), estabelece os seguintes fundamentos: Em situações de escassez, o uso prioritário dos recursos hídricos é o consumo humano e a dessedentação de animais; a gestão dos recursos hídricos deve sempre proporcionar o uso múltiplo das águas; a gestão deve ser descentralizada e contar com a participação do Poder Público, dos usuários e das comunidades.

De acordo com Cai et al. (2002), é preciso considerar também os indicadores de sustentabilidade ambiental e classificam os critérios de alocação em: a) risco; b) critérios ambientais; c) critérios de equidade; d) critério de aceitabilidade econômica.

#### **Alocação e Outorga**

A disputa por um recurso escasso, exige a definição de regras claras para assim ocorrer a pacificação dos potenciais conflitos de interesses, uma alocação racional e o instrumento da outorga de direito de uso, são instrumentos essenciais para essa tarefa, como definiram os diversos autores a seguir.

Apesar de ser um problema clássico, a alocação de água continua a ser um desafio a gestores, usuários e pesquisadores, principalmente devido ao aumento de conflitos resultantes da disputa pelo seu uso, provocados pelo aumento progressivo da demanda em um cenário de escassez relativa cada vez mais evidente (MACHADO et al. 2012).

A PNRH também estabelece instrumentos, dentre estes tem-se: os Planos de Recursos Hídricos; a outorga dos direitos de uso de recursos hídricos; o Sistema de Informações sobre Recursos Hídricos.

Para Lopes e Freitas (2007), a gestão dos recursos hídricos deve visar à preservação dos múltiplos usos das águas e deve se dar de forma integrada, descentralizada, participativa e articulada entre os diversos órgãos gestores. Para tanto, são instituídos os instrumentos de gestão: os planos de recursos hídricos, o enquadramento de corpos hídricos em classes de qualidade da água, os sistemas de informações sobre recursos hídricos, a outorga de direito de uso de recursos hídricos e a cobrança pelo uso da água.

Nunes (2015), descreve o problema em específico para as bacias hidrográficas do semiárido no interior do nordeste.

> A operação desses reservatórios envolve muitas variáveis e múltiplos objetivos. Desta forma, utilizar regras de operação fixas, para reservatórios em regiões semiáridas, pode gerar, por um lado, grandes volumes de água extravasados e perdas consideráveis de água por evaporação, se a utilização da água for muito conservadora; ou, por outro lado, risco de colapso do sistema de abastecimento, caso a liberação de água seja excessiva (NUNES, 2015).

A sustentabilidade hídrica do sistema depende deste planejamento integrado eficiente e racional da alocação ou realocação das disponibilidades hídricas entre os seus múltiplos usos. Métodos de otimização estão entre os instrumentos mais apropriados para efetuar tais análises (SANTOS et al., 2011).

A outorga de direito de uso da água é o instrumento legal de alocação entre os diversos usos da bacia hidrográfica. Este instrumento visa uma distribuição da água de modo a atender as necessidades ambientais, econômicas e sociais, reduzir ou eliminar conflitos entre usuários e possibilitar o atendimento das demandas futuras (Silva e Monteiro, 2004).

### **Sistemas de Apoio a Decisão**

Com o intuito de realizar a complexa tarefa de operação do reservatório, geralmente são utilizados Sistemas de Apoio à Decisão, dentre eles tem-se diversas alternativas diferentes como a Planilha HIDRO e o sistema AcquaNet entre outros.

Segundo Nunes (2015) o Hidro foi desenvolvido originalmente em 1997 e sofreu modificações em 2004, com a colaboração do Departamento de Sistemas da Computação (DSC) e da Agência de Águas, Irrigação e Saneamento do Estado da Paraíba (AAGISA), atual AESA. O Hidro é um tipo de modelo para operação de reservatórios, podendo auxiliar na tomada de decisões sobre sua operação.

ANA (2017) definiu o AcquaNet como um sistema computacional de apoio à decisão, e que foi selecionado entre outros sistemas avaliados, principalmente devido a ser um software de utilização livre, de fácil operacionalização e já amplamente aplicado em outros estudos da ANA realizados para o Semiárido brasileiro.

A seguir diversos autores destacam a importância desses sistemas.

O Sistema de Suporte à Decisão (SSD) é uma metodologia de auxílio à tomada de decisões e possibilita tratar e resolver os problemas de gerenciamento de recursos hídricos de forma mais rápida e eficiente, auxiliando os decisores a refletirem sobre seus problemas de forma mais clara e objetiva (ZORZAL, 2009).

Algumas ferramentas de suporte à decisão recentemente desenvolvidas para alocação de água em bacias, destacam a importância de considerar integradamente as questões de qualidade e quantidade da água e considerar múltiplos critérios nessa alocação (AZEVEDO et al., 2000; BABEL et al. 2005).

## **Desenvolvimento de Software**

Contudo, admite-se que o desenvolvimento de um sistema de apoio à decisão para alocação da vazão excedente não é tarefa fácil, posto que são necessários o envolvimento e a integração de inúmeras variáveis e métodos, os quais devem ser estruturados e acoplados em um modelo de otimização apropriado (MACHADO, 2011).

Para avaliar o desempenho de um mecanismo de alocação, Howe et al. (1986) definiram os seguintes critérios de alocação: a) flexibilidade na alocação; b) segurança no direito de uso para usuários estabelecidos; c) pagamento do custo de oportunidade real do fornecimento pelo usuário; d) previsibilidade do processo de alocação; e) equidade do processo de alocação; f) aceitação política e pública, ou seja, aceitação dos valores e objetivos da alocação pelos diversos setores da sociedade.

No SADAguas foi utilizado um modelo de balanço hídrico de reservatório semelhante ao utilizado no estudo realizado pela Agência Nacional de Águas em 2017, com algumas adaptações (o software não considera o volume vertido), a seguir a equação utilizada pela ANA.

 $Vr_i = Vr_{i,j} + Va_i + Vp_i - Ve_i - Vv_i - Qab_i$ 

## **Equação do Balanço Hídrico – Relatório Síntese**

Com:

- $\bullet$   $Vr_i$  = volume armazenado no mês i
- Vr., = volume armazenado no mês i-1
- Va, = volume afluente ao reservatório no mês i
- Vp, = volume precipitado diretamente sobre o espelho d'áqua no mês i
- Ve, = volume evaporado no reservatório no mês i
- $Vv_i$  = volume vertido no mês i
- Qab, = volume regularizado ou retirado no mês i  $\ddot{\phantom{a}}$

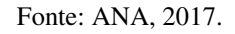

Song e Kim (2009) destacam que é necessário que os resultados obtidos pelos Sistemas de Apoio a decisão sejam traduzidos para uma linguagem clara e de fácil entendimento, visando a usabilidade pelo usuário.

Tendo como base o exposto acima, neste trabalho foi desenvolvido um SAD, mas com características e funções específicas, já citadas anteriormente, dentre elas, em especial, uma alocação baseada em regras claras e realizada de maneira determinística, como também, foi melhorada uma das limitações da versão anterior do mesmo, como destacado a seguir.

O SADAguas possui uma interface de fácil utilização, porém é perceptível uma certa limitação, principalmente no que diz respeito as regras de operação, existindo espaço para apenas uma regra, sendo a aplicação de mais regras devendo ser realizada de forma manual. (SILVA, 2018).

#### **5 METODOLOGIA**

O protótipo do software foi anteriormente implementado utilizando a linguagem de programação Java, a qual possui diversas características importantes como a ampla utilização, código-aberto e portabilidade, esta última permite que o mesmo seja mais facilmente portado para diferentes plataformas como Microsoft Windows e Linux, facilitando sua adoção por diferentes instituições e indivíduos, assim, este trabalho segue utilizando a mesma tecnologia da versão anterior SADAguas 0.8, dando continuidade ao código escrito anteriormente.

A arquitetura do software segue o padrão de desenvolvimento Modelo-Visão-Controlador (MVC) esta abordagem é composta por três tipos de objetos. O Modelo é o objeto de aplicação, a Visão é a apresentação na tela e o controlador é o que define a maneira como a interface de usuário tende a agrupar esses objetos (GAMMA *et al.*, 2000).

> "O modelo MVC vem justamente para facilitar a separação do *layer* visual da aplicação do domínio e do negócio. Na definição formal de MVC, a atualização da view é feita através de observers que são notificados dos eventos ocorridos nos modelos, uma visão muito ligada às aplicações desenvolvidas na época para Desktop. Mas, apesar da definição formal desse padrão ou das interpretações que o mercado adotou do MVC, a característica de maior valor é a de separar os componentes de apresentação do resto da aplicação (conhecido como Separated Presentation)." (SILVEIRA *et al.*, 2011)

Durante a fase de desenvolvimento do software houve a participação de potenciais usuários do SAD como alunos e professores interessados nesta área, a fim de tentar modelar e automatizar a prática rotineira adotada para alocação de água, disponibilizando-a como mais uma opção de solução e facilitando assim a sua adoção. Além disso, a participação destes usuários propiciou o teste do software como um todo e o aperfeiçoamento da sua interface.

No contexto de interação homem-máquina definiu-se por uma interface gráfica e fazendo uso extensivo do mouse, seguindo as linhas gerais de usabilidade de aplicações modernas permitindo um uso intuitivo.

Outro ponto importante de interação foi permitir a entrada de dados com base em arquivos gerados por outros softwares, visto que os entes envolvidos nessa problemática provavelmente utilizam os mais diversos programas para armazenagem dos dados relacionados como Planilhas Eletrônicas e Sistemas de Gerenciamento de Bancos de Dados (SGBD).

Para atingir os objetivos supracitados foi feita uma avaliação das bases existentes dos possíveis usuários do software para que um formato compatível possa ser implementado e que, se possível, este siga algum dos diversos padrões da indústria. Esse recurso existirá em adição ao método tradicional de entrada de informações manualmente no próprio software e seu objetivo é apenas facilitar a entrada de grandes quantidades de dados, reduzindo a possibilidade de erro humano.

Na implementação dos melhoramentos para a versão anterior nº 0.8 e desenvolvimento do produto final gerado neste trabalho, o software de alocação de água em reservatórios v1.0, também foi previsto a possibilidade futura de ampliação, de modo a permitir o gerenciamento completo da alocação de água, a nível de bacia hidrográfica, e o estabelecimento da outorga, envolvendo, neste caso, o acoplamento com outros modelos de previsão/simulação hidrológica e meteorológica. Desta forma, todo o software será concebido de modo a permitir tais ampliações e acoplamentos futuros, os quais poderão ser realizados em futuras pesquisas.

## **5.1 DESENVOLVIMENTO DO SOFTWARE**

O desenvolvimento deu continuidade à base de código anterior seguindo a mesma arquitetura e filosofia de programação, assim continuou seguindo o padrão de encapsulamento dos componentes, com a maioria das funcionalidades da aplicação sendo separadas em classes especificas visando facilitar o reuso e manutenção.

#### **5.1.1 ARQUITETURA**

Em função do encapsulamento dos componentes decorre um aumento significativo no número de classes, estas então foram agrupadas em pacotes de acordo com a função e seguindo o padrão MVC.

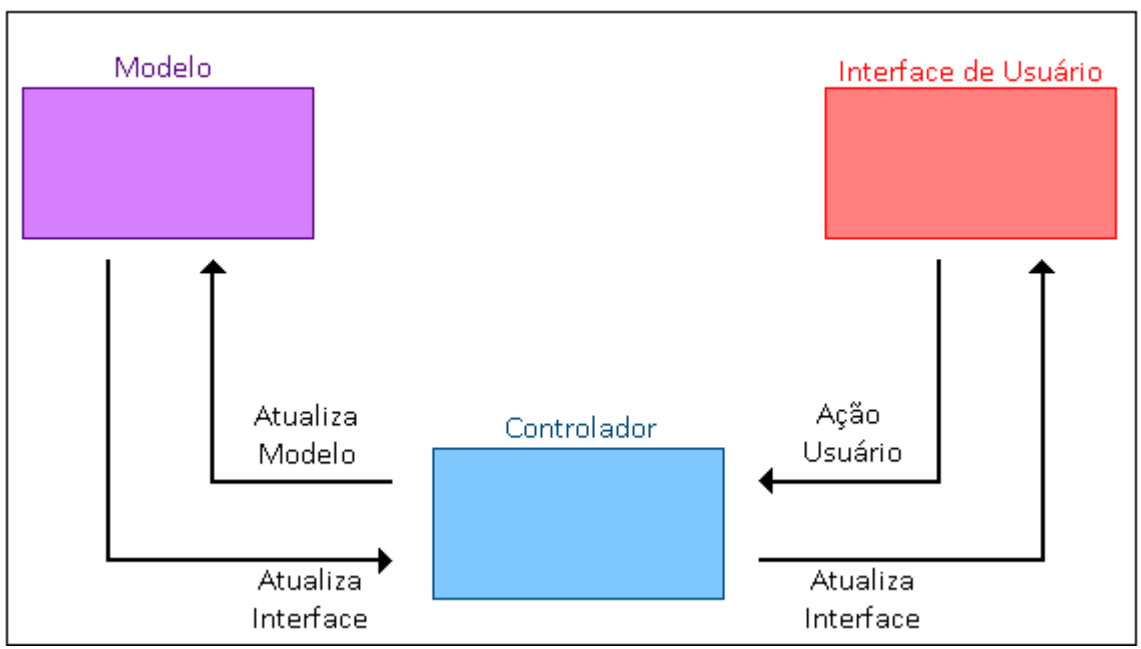

**Figura 1 - Diagrama do Padrão de Projeto MVC** 

Fonte: Autor, 2021.

Em sua versão 0.8 o código constituiu um total de 05 pacotes, 53 classes e cerca de 8.300 linhas.

Para a versão 1.0 o código da versão 0.8 foi previamente revisado e refatorado e em seguida foram acrescentadas as novas funcionalidades e modificações da interface gráfica de usuário, compreendendo um total de 05 pacotes 52 classes e cerca de 10.234 linhas. O diagrama de classes está apresentado a seguir.

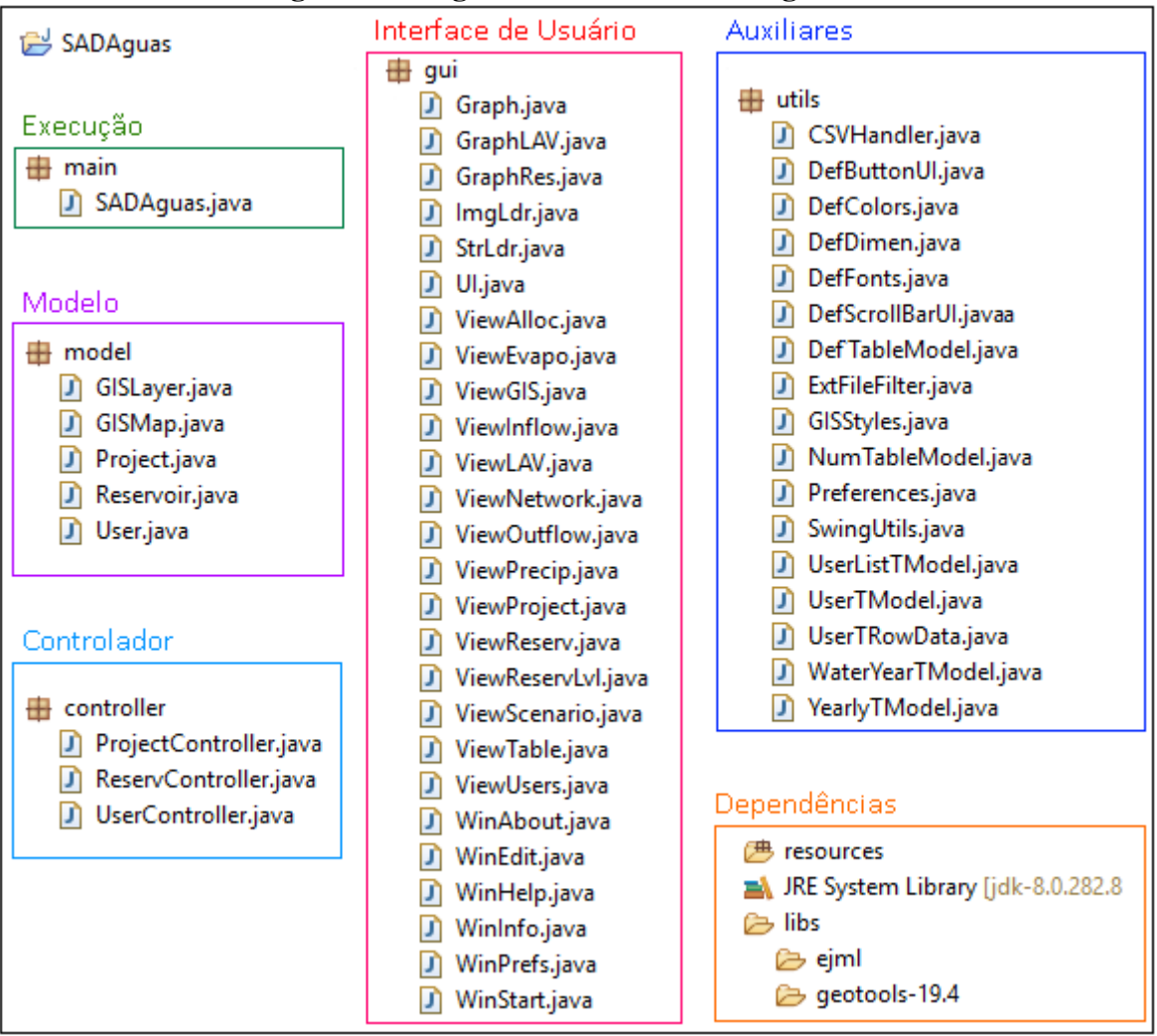

## **Figura 2 - Diagrama de Classes SADAguas 1.0**

Fonte: Autor, 2021.

Um resumo das funções das principais classes está apresentado a seguir:

- ❖ **Execução** *(main)* Classe de execução da aplicação.
- ❖ **Modelo** *(model)* Classes que armazenam e realizam o processamento do modelo em si.
	- *Project* Informações gerais do projeto como também de Cenário, variáveis para as regras de alocação e etc.
- *Reservoir* Informações gerais do reservatório, precipitação, evaporação, níveis do mesmo em relação ao tempo e etc.
- *User* Informações gerais do usuário, valores de alocação ao longo do tempo e etc.
- *GISLayer, GISMap* Armazena as informações e realiza o processamento necessário para a construção do painel do mapa.
- ❖ **Controladoras** *(controller)* Classes que intermediam a comunicação entre o modelo e a Interface de Usuário.
	- ProjectController, ReservoirController e UserController Liga a interface aos respectivos modelos.
- ❖ **Exibição e Recebimento de Dados** *(gui)* Classes responsáveis pela interação com o usuário.
	- *UI* Classe principal da Interface, armazena todas as demais classes de exibição e realiza a ligação entre as mesmas, como também realiza o processamento de diversas tarefas de IO.
	- *ImgLdr*  Carrega, armazena e disponibiliza para as demais telas os ícones e imagens da aplicação.
	- *StrLdr* Carrega, armazena e disponibiliza para as demais telas os textos em língua portuguesa, foi construída de maneira a permitir que o aplicativo suporte diversos idiomas.
	- *ViewNetwork* Árvore de seleção à esquerda que controla a alternância de telas no painel central.
	- *ViewProject, ViewScenario, ViewReserv, ViewLAV, View Precip, ViewEvapo, ViewInflow, ViewOutflow, ViewUsers, ViewAlloc, ViewGIS, ViewReservLvl,* – *classes* responsáveis pelas respectivas telas.
	- *WinStart, WinPrefs, WinHelp, WinAbout, WinInfo* responsáveis pelas respectivas janelas que são exibidas durante a execução, normalmente com o bloqueio da aplicação (Janela do tipo Modal).
	- *Graph, GraphLAV, GraphRes*  Transformam as respectivas tabelas em gráficos de linha.
- ❖ **Auxiliares** *(utils)* Classes que realizam funções diversas dentro do programa.
- *CSVHandler, ExtFileFilter* Localização e carregamento dos arquivos *\*.csv (Comma Separated Values)*.
- *DefTableModel, NumTableModel, UserListTModel, UserTModel, UserTRowData, WaterYearTModel, YearlyTModel* – Armazenar e realizar processamentos nas respectivas tabelas.
- *Preferences* Carregar e salvar o arquivo de preferências da aplicação.
- *DefColors, DefDimen, DefFonts, GISStyles, DefScrollBarUI, DefButtonUI, –* Classes auxiliares para constantes.
- *Swingutils, –* Classes de auxílio na construção da interface.
- ❖ **Dependências Externas** Componentes externos ligados dinamicamente necessários à execução do código.
	- *JRE 1.8* A princípio a aplicação era feita com vistas ao JRE 1.7, porém foi migrada para, entre outros, permitir o uso da versão mais recente do *GeoTools*.
	- *GeoTools 19*  Biblioteca auxiliar atualizada da 17 na versão anterior do SAD para o processamento e exibição de informações geográficas, permitindo o carregamento de arquivos *\*.shp (Shapefiles)*.

## **5.1.2 MODELAGEM DO PROBLEMA**

O Sistema foi concebido em torno da modelagem hidrológica de um reservatório isolado, as informações básicas são coletadas em torno do que é considerado necessário para o cálculo do balanço hídrico do reservatório ao longo do tempo, estas informações são então agrupadas em torno do conceito de um projeto. Foram então concebidos dentro do sistema três classes de objetos conceituais: O Projeto, o Reservatório e o Usuário.

- ❖ Projeto Reúne as informações gerais da modelagem hidrológica, sendo estas:
	- As informações gerais do projeto.
	- O intervalo de tempo que se pretende estudar.
	- As definições de Ano Água (ver página 28) em cinco classes diferentes.
	- A climatologia prevista ou observada para cada ano do intervalo definido.
- ❖ Reservatório Informações gerais relacionadas ao reservatório.
	- Nome e informações geográficas.
	- Volume Inicial, Máximo e Mínimo Operacional.
	- Tabela de Cota x Área x Volume (CAV) e Área da Bacia Hidráulica.
- Tabelas de Precipitação e Evaporação.
- Tabelas de Volume Afluente e de Infiltração e Perdas.
- ❖ Usuário Informações gerais relacionadas a cada usuário.
	- Nome, tipo de uso, e informações geográficas.
	- Volume de consumo horário, diário e mensal.
	- Variação do consumo ao longo do ano.

O diagrama a seguir ilustra as relações de quantidade entre os entes do projeto.

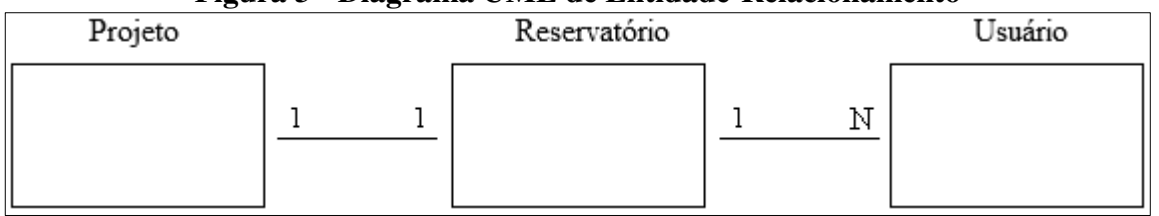

## **Figura 3 - Diagrama UML de Entidade-Relacionamento**

A partir desse diagrama pode-se concluir que o software possui uma limitação intrínseca que é a de modelar apenas um único reservatório por projeto, dessa maneira ainda que seja possível modelar com o software uma sequência com vários reservatórios em projetos diferentes, com estes estando a jusante um do outro, fica impossibilitada a modelagem de um sistema de reservatórios interligado a partir de certo nível de cota, a exemplo do Sistema Curema-Mãe D'água.

A partir destas três classes de objetos torna-se possível a modelagem hidrológica do reservatório, assim já se pode determinar o volume do reservatório ao longo do tempo, porém tendo em vista os objetivos do trabalho foram adicionados mais dois módulos que são: o Sistema de Informações Geográficas e a Alocação por Regras.

Com o estabelecimento desses requisitos, foi então concebido o esboço da interface do software, semelhante ao da Figura a seguir e com o seguinte conceito:

- Um Painel Lateral à esquerda controlando a exibição do painel central alternando a sequência de telas.
- Um Painel Central com a informação selecionada em destaque.
- Um Painel Inferior mostrando sempre o nível do reservatório ao longo do tempo, permitindo que alterações em qualquer parte do projeto possam ter suas consequências no nível do reservatório observadas instantemente.

A seguir imagem do esboço da interface e de cada uma das telas separadamente, pois o software foi programado tendo como base a resolução mínima de tela de 1280x720p e uma

Fonte: Autor, 2021.

única imagem completa tornaria os detalhes demasiado pequenos, tornando difícil sua assimilação.

<span id="page-26-0"></span>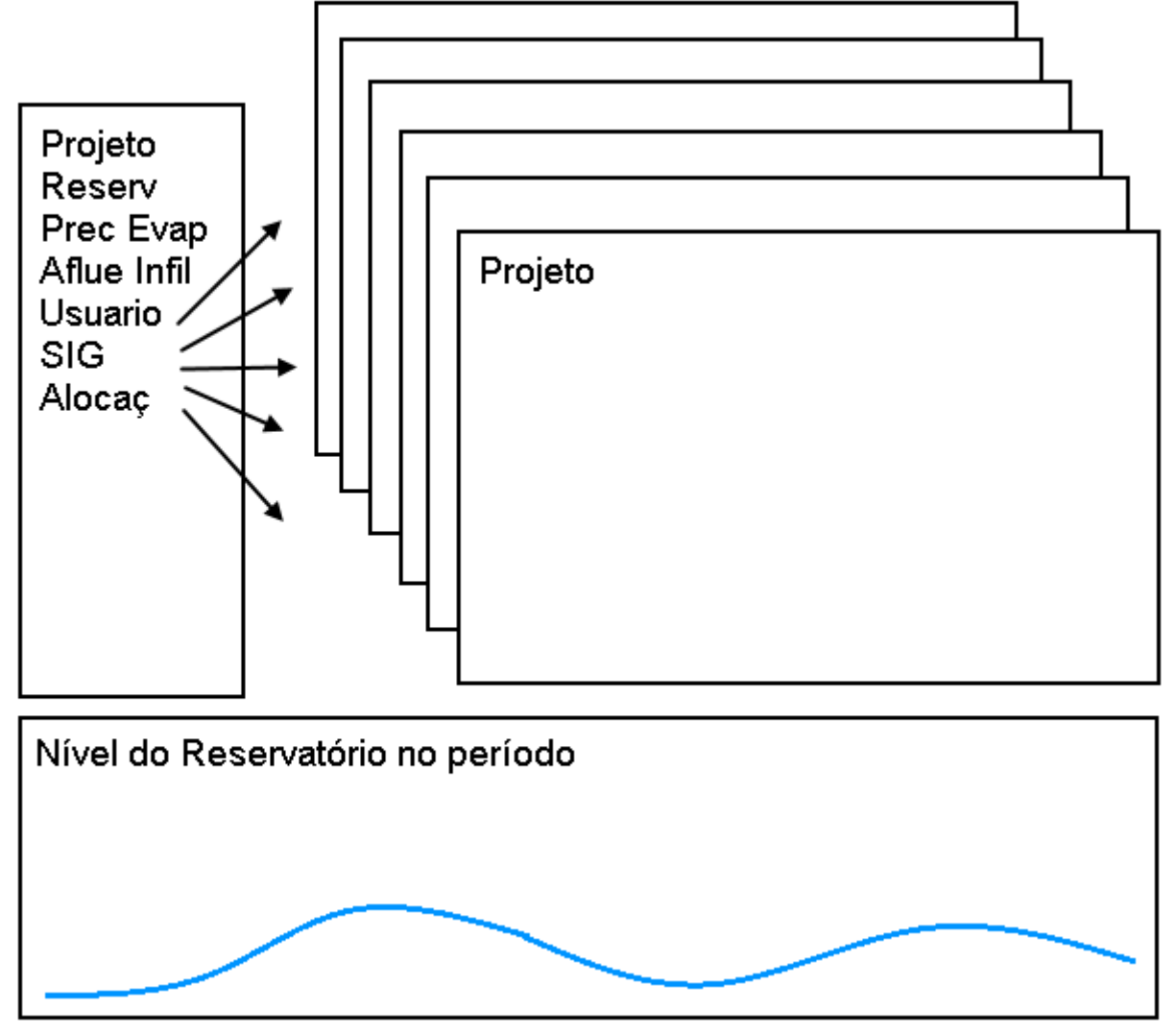

**Figura 4 – Esboço da Interface Gráfica de Usuário** 

A partir do esboço foi construída a interface gráfica, no anexo **[Figura 32](#page-26-0) – Interface [gráfica do SADÁguas 1.0.](#page-26-0)** é possível ver a imagem completa do software.

Nas telas seguintes serão apresentadas as informações coletadas e em que tipo de variáveis são armazenadas e como são utilizadas nos cálculos do modelo.

### **Projeto**

A tela de Projeto recebe informações gerais do projeto, estas informações servem apenas para controle e informação e serão acrescentadas no cabeçalho do relatório, entretanto nenhuma dessas informações são utilizadas nos cálculos de volume.

• Nome, Autor, Versão, Data, Informação – Tipo texto.

Fonte: Autor, 2021.

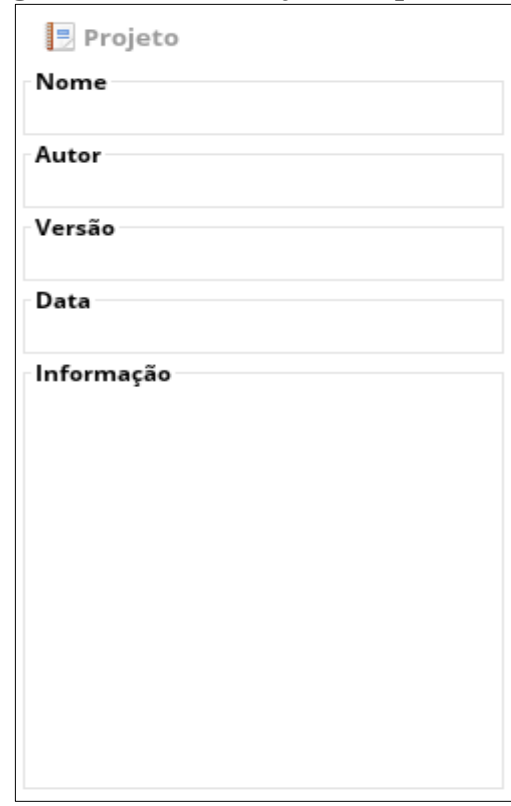

**Figura 5 –Tela de Projeto (Esquerda)** 

Fonte: Autor, 2021.

## **Cenário**

Nesta tela é especificado um cenário de trabalho tendo em vista um intervalo de tempo e também os dados referentes ao cenário climatológico do projeto, sendo estes: período de estudo, definição do Ano Água e Climatologia prevista ou observada. Estas informações devem ser digitadas ou selecionadas diretamente no programa.

| <b>国</b> Cenário |      |      |      |      |      |                       |                       | Ano: Base 2021 | ▼      | ◬    | <b>Final 2025</b> | ◬<br>$\triangledown$ |
|------------------|------|------|------|------|------|-----------------------|-----------------------|----------------|--------|------|-------------------|----------------------|
|                  |      |      |      |      |      |                       | Definição do Ano Água |                |        |      |                   |                      |
| Tipo             | Jan  | Fev  | Mar  | Abr  | Mai  | Jun                   | Jul                   | Ago            | Set    | Out  | Nov               | Dez                  |
| Muito Seco       | 0.5  | 0.5  | 0.5  | 0.5  | 0.5  | 0.5                   | 0.5                   | 0.5            | 0.5    | 0.5  | 0.5               | 0.5                  |
| Seco             | 0.75 | 0.75 | 0.75 | 0.75 | 0.75 | 0.75                  | 0.75                  | 0.75           | 0.75   | 0.75 | 0.75              | 0.75                 |
| Normal           | 1.0  | 1.0  | 1.0  | 1.0  | 1.0  | 1.0                   | 1.0                   | 1.0            | 1.0    | 1.0  | 1.0               | 1.0                  |
| Úmido            | 1.25 | 1.25 | 1.25 | 1.25 | 1.25 | 1.25                  | 1.25                  | 1.25           | 1.25   | 1.25 | 1.25              | 1.25                 |
| Muito Úmido      | 1.5  | 1.5  | 1.5  | 1.5  | 1.5  | 1.5                   | 1.5                   | 1.5            | 1.5    | 1.5  | 1.5               | 1.5                  |
|                  |      |      |      |      |      |                       |                       |                |        |      |                   |                      |
|                  |      |      |      |      |      | Climatologia Prevista |                       |                |        |      |                   |                      |
|                  |      | Ano  |      |      |      |                       |                       |                | Tipo   |      |                   |                      |
|                  |      | 2021 |      |      |      |                       |                       |                | Normal |      |                   |                      |
|                  |      | 2022 |      |      |      |                       |                       |                | Normal |      |                   |                      |
|                  |      | 2023 |      |      |      |                       |                       |                | Normal |      |                   |                      |
|                  |      | 2024 |      |      |      |                       |                       |                | Normal |      |                   |                      |

**Figura 6 – Tela de Projeto (Direita)** 

- ❖ Cenário Informações gerais relacionadas ao cenário.
	- Ano Base e Final, define o período de estudo, o sistema permite intervalos entre 01 e 10 anos, deve ser escolhido clicando nos botões de seta.
		- o Ano Base, Ano Final Tipo inteiro.
	- Ano Água Cada valor do ano água é um coeficiente o qual a precipitação, afluência e infiltração são multiplicados, naquele mês.
		- $\circ$  Vetor (cada ano) (1 x 12) Tipo decimal.
		- o Matriz  $(5 \times 12)$  Tipo decimal.
	- Climatologia A climatologia escolhida para cada ano é relacionada a cada uma das classes de Ano Água previamente selecionadas.
		- $\circ$  Matriz ( (Ano Final Ano Base + 1) x 2) do tipo inteiro.

## **Reservatório**

Na sequência as informações específicas do reservatório em estudo são definidas, sendo estas: a Tela de Reservatório contendo as informações a respeito do reservatório como também sua curva Cota x Área x Volume, Telas de Precipitação e Evaporação contendo as respectivas médias históricas e por fim as Telas de Vazão de Afluência e Tela de Infiltração e Perdas, informações especificas do reservatório mas que são calculadas previamente por algum método já definido e externo a este software.

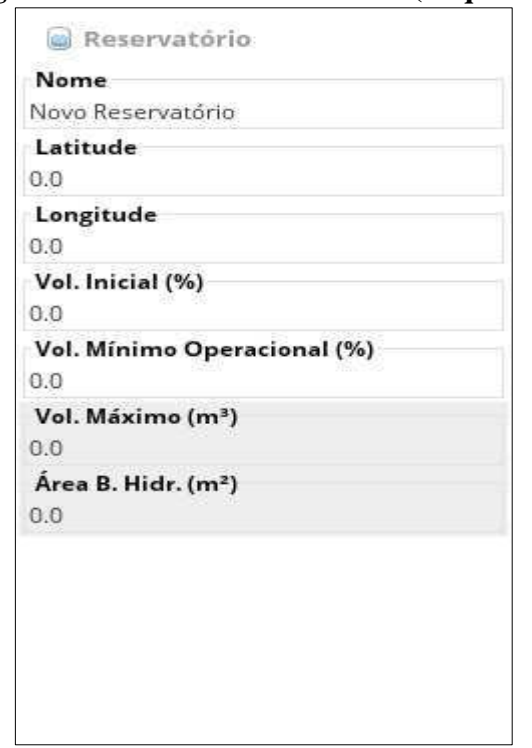

**Figura 7 – Tela de Reservatório (Esquerda)** 

Fonte: Autor, 2021.

- ❖ Reservatório Informações gerais relacionadas ao reservatório.
	- Latitude e Longitude, define a posição do reservatório no sistema de informações geográficas, estas informações são posteriormente utilizadas na geração do gráfico da Tela de SIG, um detalhe importante é que o Sistema de Coordenadas do software SADAguas é fixado, sendo este o WGS84, assim caso sejam utilizados dados de outro sistema estes devem ser previamente convertidos com uma das outras ferramentas disponíveis como o QGIS
		- o Latitude, Longitude Tipo decimal.
	- Volume Inicial e Volume Mínimo Operacional Definem, respectivamente, o volume do reservatório no começo do estudo e o volume em que, abaixo deste, não há retirada de água do reservatório para usuários, apenas evaporação e infiltração e perdas.
		- o Volume Inicial e Volume Mínimo Operacional Tipo decimal.
	- Volume Máximo Operacional e Área da Bacia Hidráulica Não são informados diretamente pelo usuário sendo preenchidos automaticamente a partir do carregamento da matriz de Cota x Área x Volume que será mostrada a seguir. A área da bacia hidráulica é utilizada para o cálculo de precipitação direta.
		- o Volume Máximo Operacional e Área da Bacia Hidráulica Tipo decimal.

**Figura 8 – Tela de Reservatório (Direita)** 

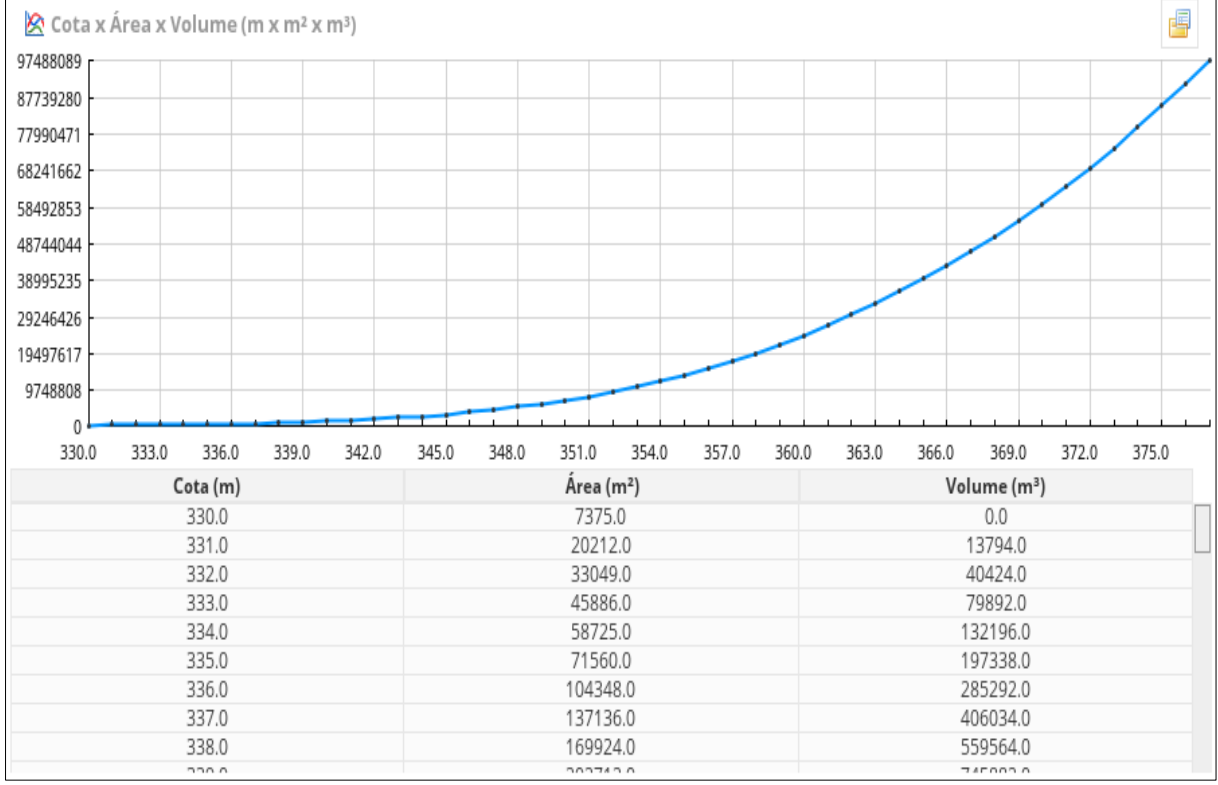

Fonte: Autor, 2021.

 Na tela anterior é carregada a matriz de Cota x Área x Volume, a tabela é preenchida com o conteúdo de um arquivo e um gráfico de Volume x Cota é desenhando pelo software.

Esta tabela deve ser carregada de um arquivo do tipo Comma Separated Value (CSV) pois, sendo requisitos básicos do software, a fácil adoção e interoperabilidade com outros sistemas existentes, optou-se por este formato de arquivo que é padrão na indústria sendo uma opção de exportação da grande maioria dos softwares existentes de processamento de dados.

## **Arquivos CSV no SADAguas**

Um arquivo CSV (Valores Separados por Vírgula) é um tipo especial de arquivo que pode ser criado ou editado com um software de planilhas eletrônicas, ou em um editor de textos simples como o bloco de notas, no caso do SADAguas a primeira linha contém o cabeçalho do arquivo e será ignorada, sua leitura é feita a partir da segunda linha, cada valor dever ser separado por ponto e vírgula **;** e o separador de decimais é o ponto **.** diferente da vírgula utilizada no Brasil pois este é o padrão mais usado por softwares técnicos de engenharia como DAC e SIG. É importante deixar uma linha em branco no final do arquivo para evitar erro de leitura.

**Figura 9 - Exemplo de arquivo CSV utilizado para CAV** 

| Saco_cota_area_volume - Bloco de notas |             |                 |  |
|----------------------------------------|-------------|-----------------|--|
| Arquivo Editar Formatar Exibir Ajuda   |             |                 |  |
| Cota(m); Area(m2); Volume(m3)          |             |                 |  |
| 330;7375;0                             |             |                 |  |
| 331;20212;13794                        |             |                 |  |
| 332;33049;40424                        |             |                 |  |
| 333;45886;79892                        |             |                 |  |
| 334;58725;132196                       |             |                 |  |
| 335;71560;197338                       |             |                 |  |
| 336;104348;285292                      |             |                 |  |
| 337;137136;406034                      |             |                 |  |
| 338;169924;559564                      |             |                 |  |
| 339;202712;745882                      |             |                 |  |
|                                        |             |                 |  |
| $\epsilon$                             |             |                 |  |
|                                        | Unix $(LF)$ | Ln 12, Col 100% |  |

Fonte: Autor, 2021.

 O carregamento do arquivo CSV é feito com o acionamento do botão no canto esquerdo superior, então será aberta uma janela de diálogo para definição do local (diretório) do arquivo que será carregado no software, o software realiza a filtragem por extensão, mostrando apenas arquivos do tipo .csv.

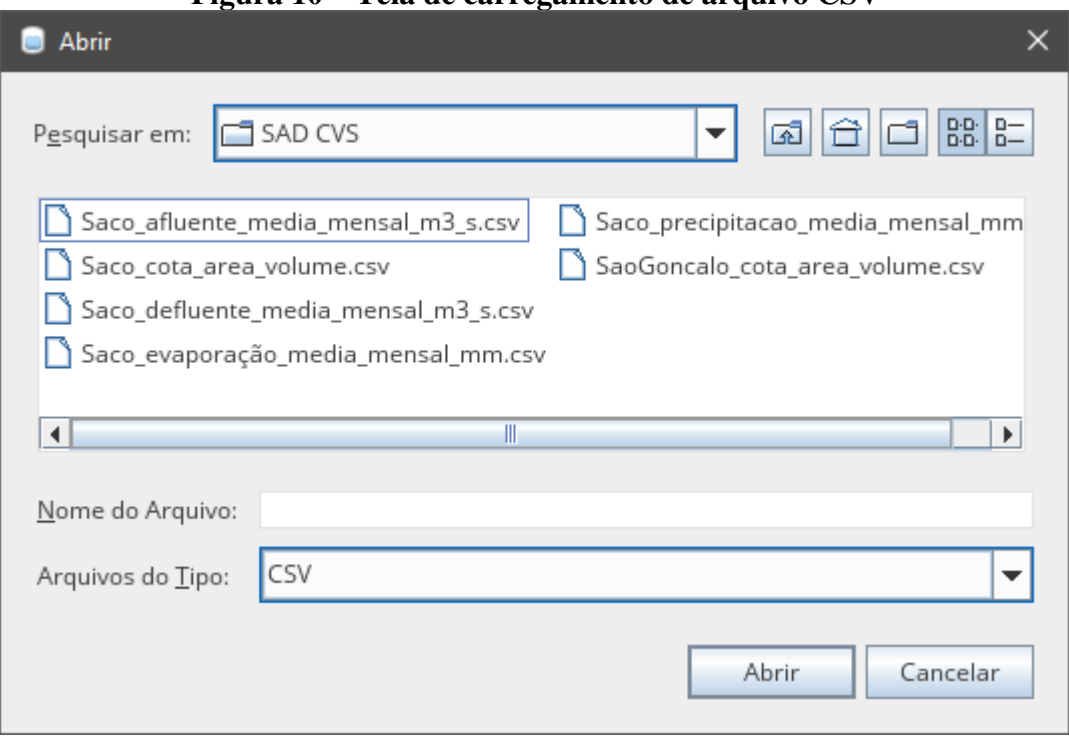

**Figura 10 – Tela de carregamento de arquivo CSV** 

 Este tipo de procedimento ocorre em diversas telas a seguir que incluem o carregamento de arquivos externos no software.

Telas de Precipitação e Evaporação a seguir, recebem os respectivos dados em um vetor de 12 posições, com valores referentes a cada mês do ano, diferente da tabela anterior essas tabelas podem ser carregadas de arquivos CSV, como também, inseridas diretamente no software, nestas telas também são gerados os respectivos gráficos.

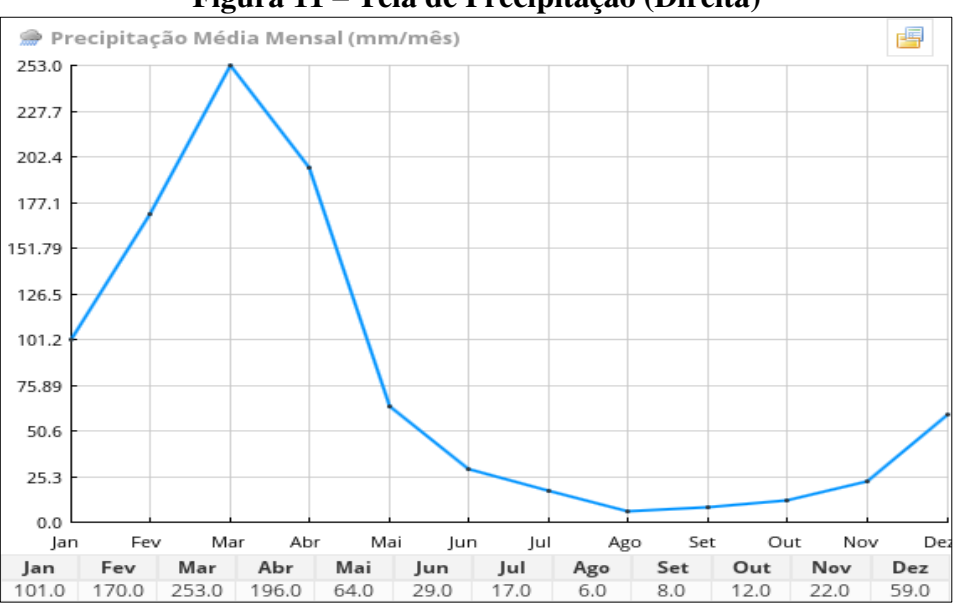

**Figura 11 – Tela de Precipitação (Direita)**

Fonte: Autor, 2021.

Fonte: Autor, 2021.

 As informações de precipitação são utilizadas para o cálculo da precipitação direta sobre o reservatório e utilizam a informação da bacia hidráulica obtida da tabela Cota x Área x Volume, este valor leva em consideração o Ano Água corrente e é multiplicado por este coeficiente.

- Precipitação média mensal Utilizado para o cálculo de precipitação direta, especificada em mm/mês.
	- o Precipitação Vetor decimal de 12 posições.

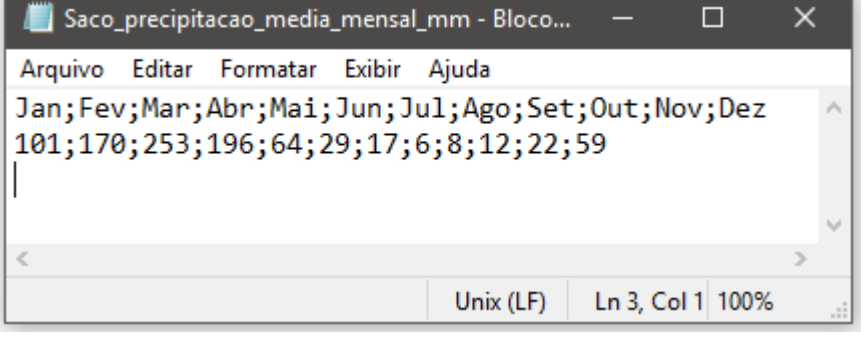

**Figura 12 – Exemplo de arquivo CSV de Precipitação**

## Fonte: Autor, 2021.

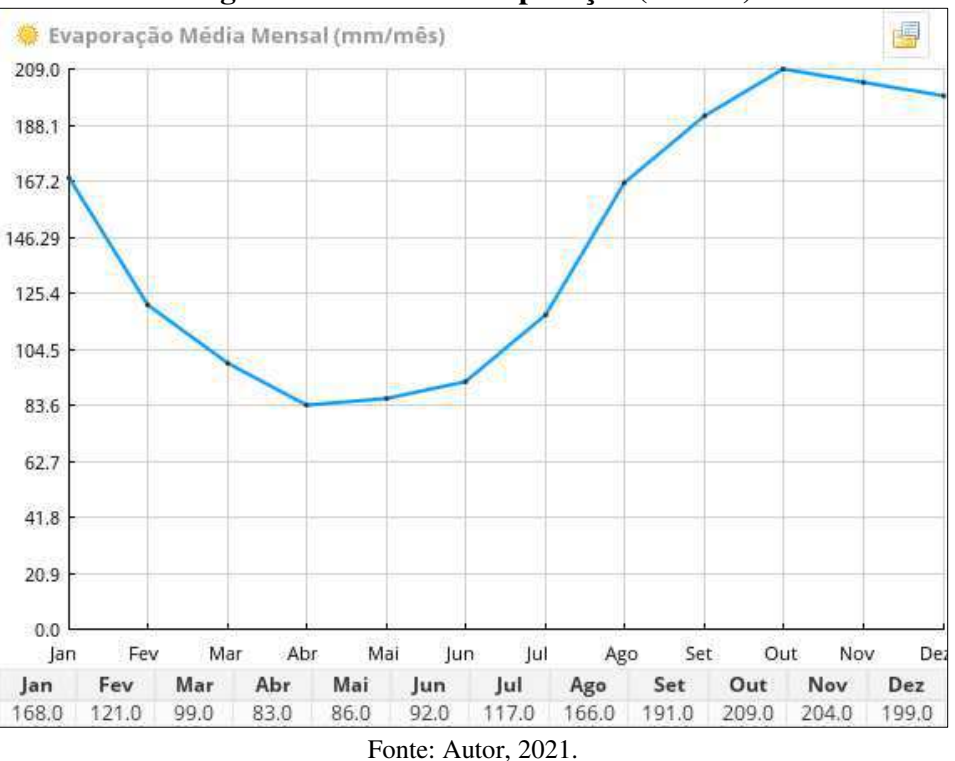

**Figura 13 – Tela de Evaporação (Direita)** 

O vetor de Evaporação atua semelhante ao de precipitação porem de forma inversa e utiliza a informação da área atual do reservatório em cada mês específico este valor sendo obtido da tabela Cota x Área x Volume. Este vetor pode ser carregado de arquivo CSV, ou

inserido diretamente no software, este valor não leva em consideração o Ano Água, sendo fixo ao longo do período de estudo.

- Evaporação média mensal Utilizado para o cálculo de evaporação direta, especificada em mm/mês.
	- o Evaporação Vetor decimal de 12 posições.

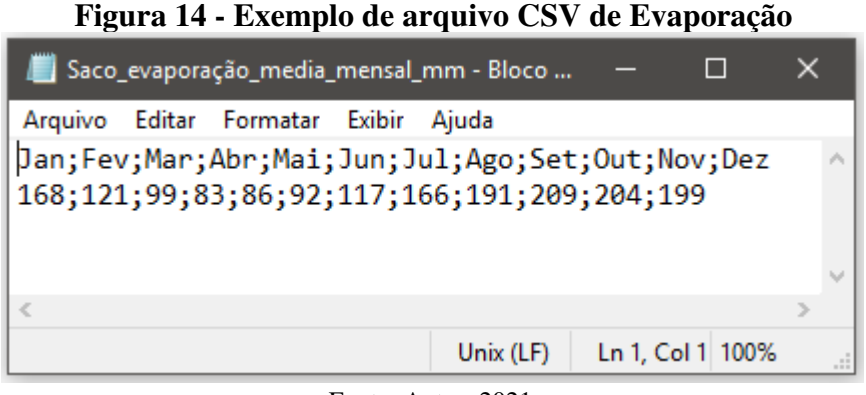

Fonte: Autor, 2021.

A tela de afluência é um vetor que corresponde a outra forma de entrada de água no reservatório além da precipitação direta, esse valor deve representar a soma de todas as outras entradas de água que escoem para dentro do reservatório, no espaço de um mês específico, este valor leva em consideração o Ano Água corrente e é multiplicado por este coeficiente.

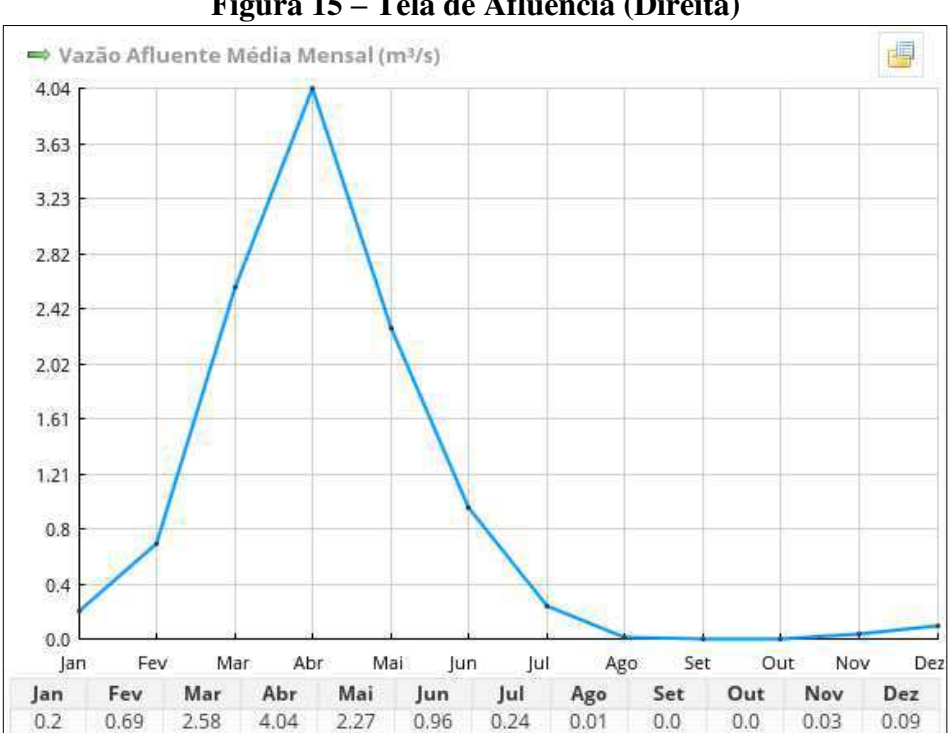

**Figura 15 – Tela de Afluência (Direita)** 

Fonte: Autor, 2021.

- Vazão afluente média mensal Após ser aplicado o coeficiente Ano Água, é diretamente acrescentado ao volume do reservatório mensal. Especificado em m<sup>3</sup>/s.
	- o Vazão Afluente Vetor decimal de 12 posições.

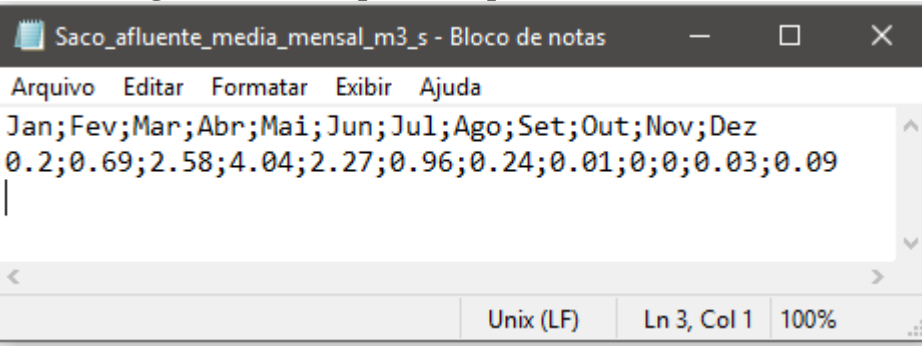

#### **Figura 16 - Exemplo de arquivo CSV de Afluência**

Fonte: Autor, 2021.

A tela de infiltração e perdas é um vetor que corresponde as saídas de água do reservatório sendo estas por infiltração, furto ou qualquer outra forma de saída no reservatório além da evaporação direta e o consumo conhecido e definido para os usuários inseridos no modelo do software.

Esse valor pode ser usado na prática para a realização da calibração do modelo, caso já se disponha de dados de volume previamente conhecidos para um período juntamente com sua climatologia, esse vetor pode ser inserido de forma a aproximar a curva observada real da curva calculada pelo software.

É importante destacar que este valor também leva em consideração o Ano Água corrente e é multiplicado por este coeficiente.

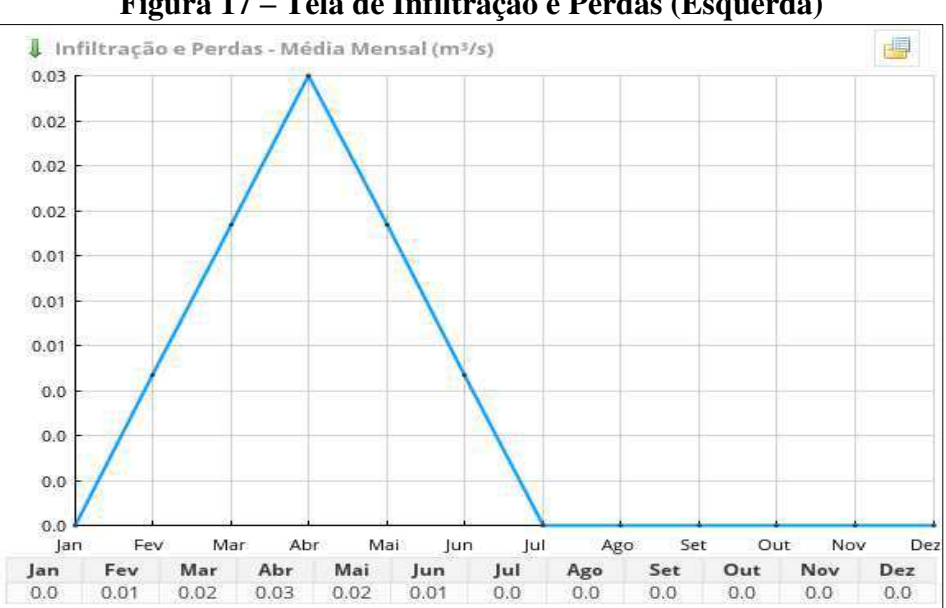

#### **Figura 17 – Tela de Infiltração e Perdas (Esquerda)**

Fonte: Autor, 2021.

- Infiltração e Perdas média mensal Após ser aplicado o coeficiente Ano Água, é diretamente subtraído do volume do reservatório mensal. Especificado em m<sup>3</sup>/s.
	- o Vazão de Infiltração e Perdas Vetor decimal de 12 posições.

## **Usuários**

 $\mathcal{D}_{\text{Hence}}$ 

A tela de usuário é responsável por coletar todas as informações de usuário necessárias para o cálculo de consumo, e seus campos foram elaborados tendo por base as informações da tabela para consulta de outorgas vigentes disponível pela Agência Executiva de Gestão das Águas do Estado da Paraíba (AESA) e adaptada para as funcionalidades do software. Abaixo segue uma imagem de exemplo, obtida da página da web da AESA para consulta de outorgas emitidas.

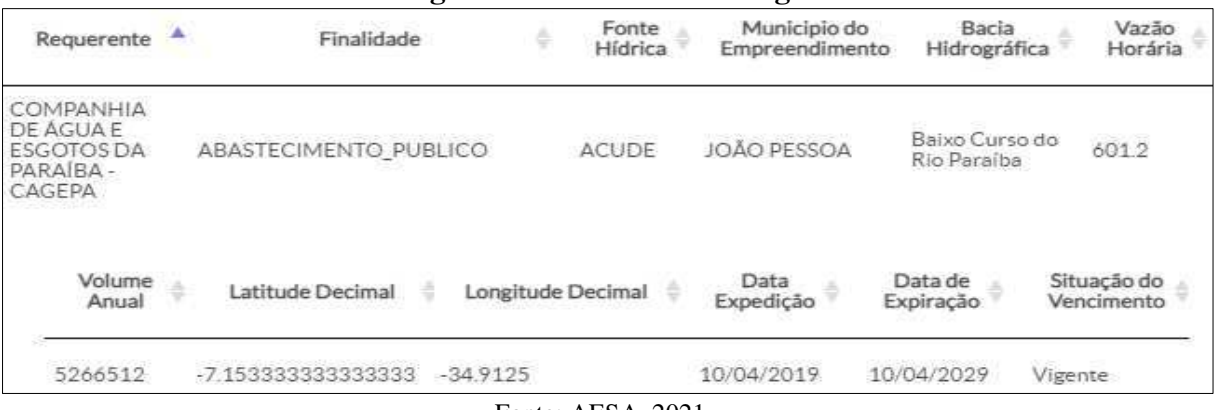

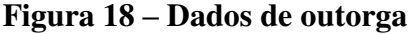

Fonte: AESA, 2021.

Abaixo está a tela de usuário, a partir dessas informações é feito o cálculo de consumo do usuário, avaliação de volume do reservatório no tempo, geração do mapa da tela de SIG, como também serão utilizadas nos cálculos de alocação.

Essa tabela deve ser preenchida manualmente, não sendo possível seu carregamento a partir de arquivo CSV, os seus respectivos campos serão descritos a seguir.

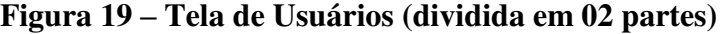

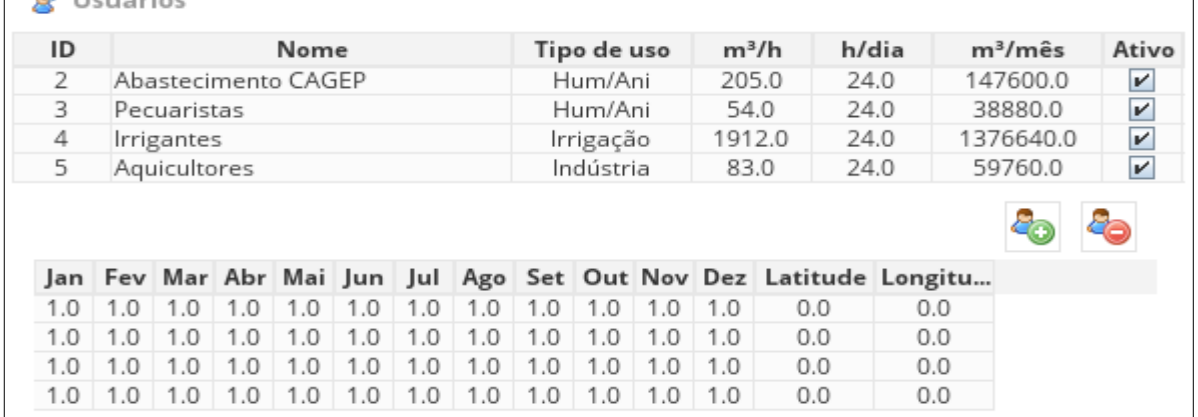

Fonte: Autor, 2021.

O usuário é definido por um tipo especial de objeto contendo diferentes tipos de valores e dados, descritos a seguir:

- ID Gerado automaticamente pelo software, para identificação única dentro do sistema, permite que um mesmo usuário com o mesmo nome e tipos de uso diferentes possa ser identificado unicamente pelo software, esse tipo de situação foi identificado em casos reais de uso.
	- $\circ$  ID tipo inteiro.
- Nome Identificar do nome, podendo ser um indivíduo ou entidade jurídica.
	- o Nome tipo texto.
- Tipo de uso Abre uma caixa de seleção, em que é permitido escolher um dos quatros tipo permitidos no software que mais tarde serão utilizados para realizar a alocação por regras, sendo estes:
	- o Abastecimento Humano/Animal.
	- o Irrigação.
	- o Indústria.
	- o Perenização.
- Vazão horária máxima Determina o volume máximo retirado por hora especificado  $em$  m<sup>3</sup>/h.
	- o Volume Horário Tipo decimal.
- Tempo diário Determina o tempo diário de retirada do reservatório, especificado em h/dia.
	- o Tempo diário Tipo decimal.
- Volume mensal Calculado e preenchido automaticamente pelo software, é exibido para comparação conveniente entre usuários pelo operador.
	- o Volume mensal Tipo decimal.
- Usuário Ativo Permite ativar ou desativar um usuário de maneira conveniente, mantendo o cadastro, o usuário desativado não influi de maneira nenhuma nos cálculos do modelo.
	- o Ativo Tipo booleano.
- Vetor de consumo mensal Permite mudar o consumo mensal do usuário para cada mês ao longo dos doze meses do ano, o valor de volume mensal é multiplicado pelo decimal especificado, sendo entre 0.0 e .1.0.
	- o Ativo Tipo booleano.
- Latitude e Longitude, define a posição do usuário no sistema de informações geográficas, estas informações são posteriormente utilizadas na geração do gráfico da Tela de SIG, deve ser informado no padrão o WGS84.
	- o Latitude, Longitude Tipo decimal.

#### **Sistema de Informações Geográficas (SIG)**

A Tela de SIG acrescenta um componente espacial ao modelo permitindo uma visualização fiel e melhorando o entendimento do projeto como um todo.

O fornecimento dos dados a esse módulo é feito através das informações de latitude e longitude informadas nas telas de reservatório e de usuários. Caso essa informação tenha sido inserida o aplicativo elabora um mapa com as posições dos usuários e do reservatório, e adiciona ou remove uma linha para indicar quais destes estão ativos ou inativos.

O sistema permite a adição de até 05 camadas as quais são: Territórios (limites municipais), Drenagem, Açudagem, Sedes Municipais e a de Pontos de Interesse (Usuários e Reservatório).

As camadas devem ser carregadas no formato padrão da indústria *Shapefile* (.*SHP),* no momento o aplicativo suporta arquivos com *SRC WGS84.*

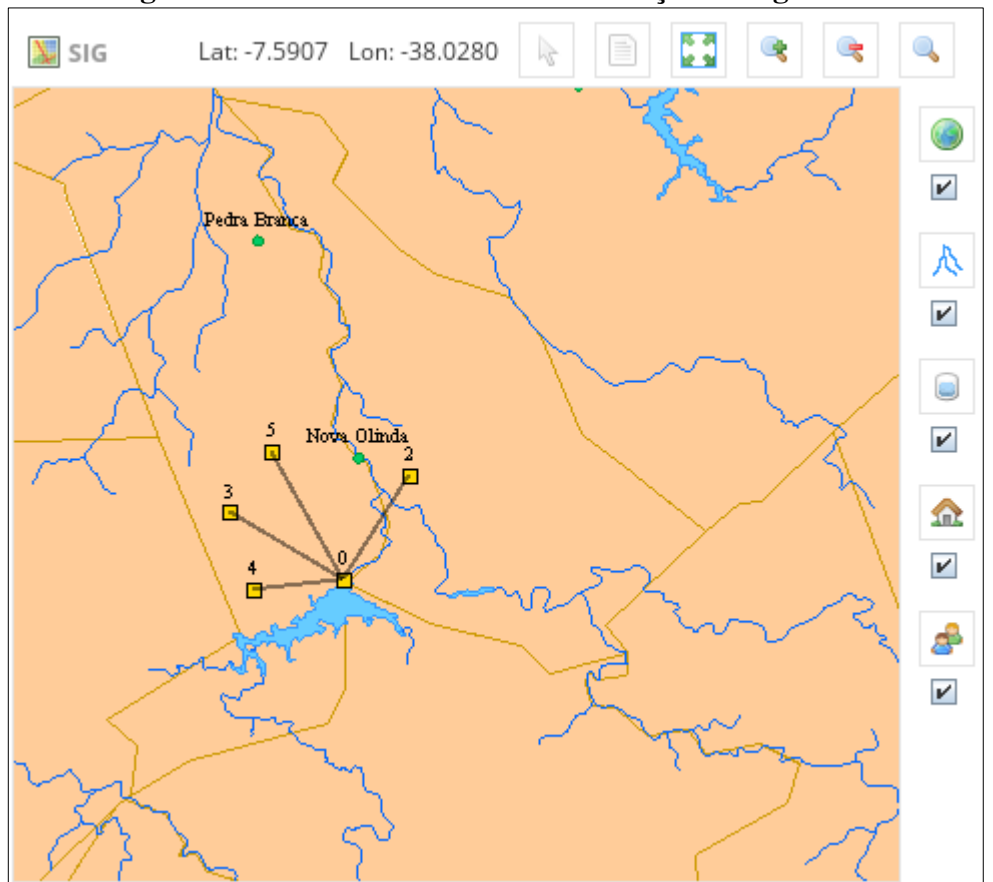

**Figura 20 – Tela de Sistema de Informações Geográficas**

Fonte: Autor, 2021.

Na barra superior são exibidos os seguintes itens:

- Coordenadas de latitude e longitude.
- Botões de controle, sendo estes:
	- o Cursor Padrão Define o cursor padrão da aplicação, não possui função especifica dentro do software.
	- o Cursor de Informação Quando clicado em algum ponto do mapa, caso o arquivo carregado contenha informações adicionais neste ponto especifico, como um açude, riacho ou município, as respectivas informações deste são exibidas em uma janela flutuante, como na imagem a seguir (arquivo SHP obtido da AESA).

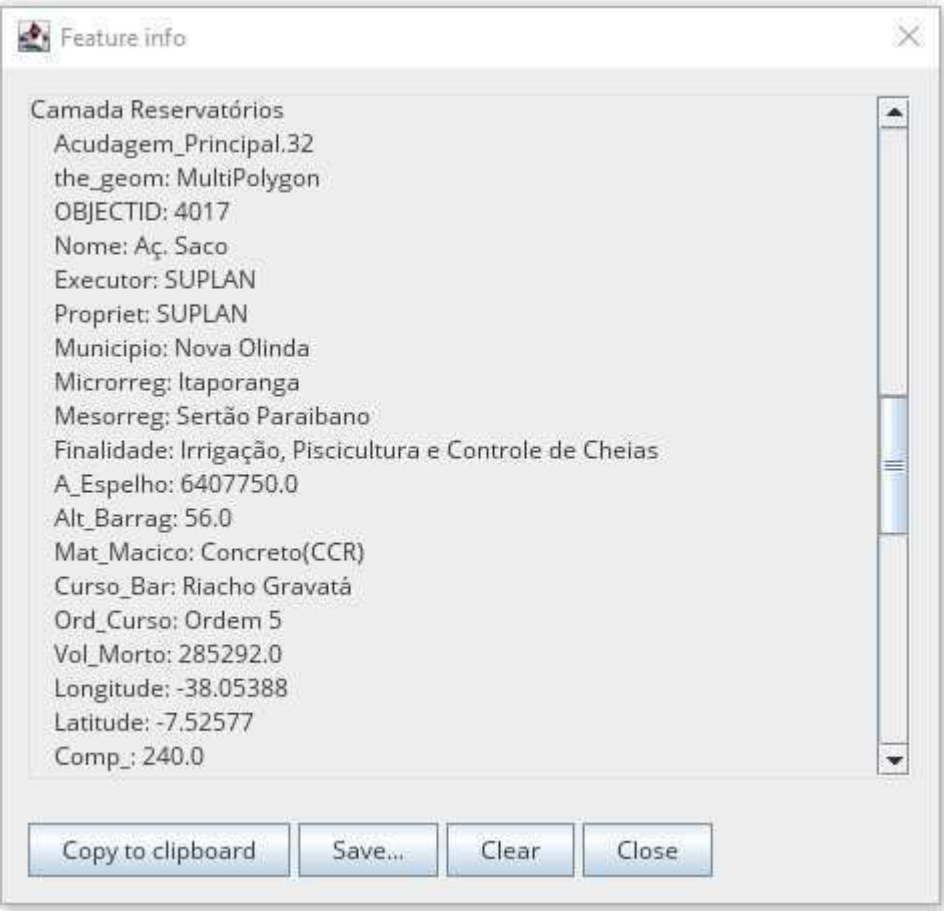

**Figura 21 – Janela de informações do SIG** 

Fonte: Autor, 2021.

- o Cursor Mão Desloca o mapa quando mantido pressionado o botão direito do mouse.
- o Cursor Aproximar Zoom Aproxima o mapa ou pode-se desenhar uma janela com este cursor
- o Cursor Afastar Zoom Afasta o mapa em 10%.

o Estender Zoom – Ajusta o zoom para que seja mostrado todo o conteúdo do mapa

Na barra lateral direita são exibidos os seguintes itens:

- Botões de carregamento das camadas, ao clicar em qualquer um dos quatro primeiros botões, é aberta uma janela de carregamento para um arquivo SHP para a respectiva camada sendo estes:
	- o Camada Territórios Municípios, estados, etc.
		- Tipo poligonal.
	- o Camada Drenagem Rios, riachos, canais e outros cursos d'água.
		- Tipo linha.
	- o Camada Açudagem Açudes, lagos e outros corpos d'água.
		- **•** Tipo poligonal.
	- o Sedes Municipais Pode indicar cidades ou outros tipos de povoamentos.
		- Tipo ponto.

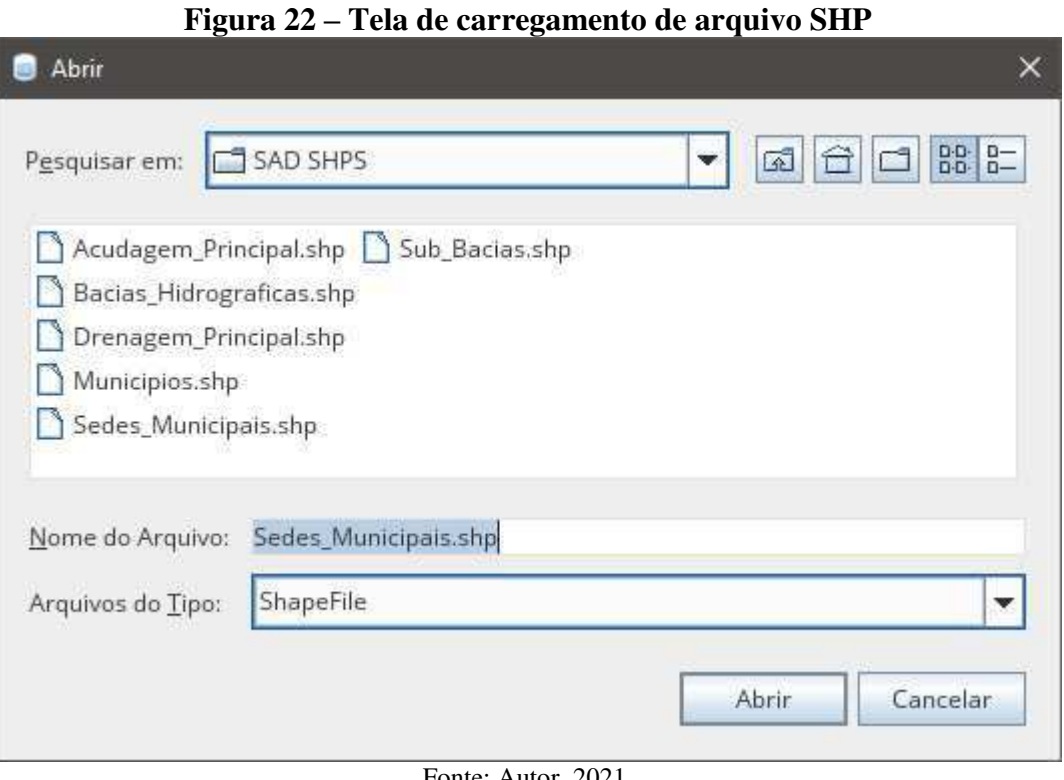

- Fonte: Autor, 2021.
- Botão Usuários (Pontos de Interesse) Gera a camada de reservatório e usuários com bases nas informações de latitude e longitude fornecidas previamente, os usuários ativos são representados por pontos conectados por uma linha ao ponto do

reservatório, e identificados pela legenda do campo ID, sendo o ID 0 reservado para o reservatório.

Abaixo de cada botão há uma caixa de checagem onde é possível ativar ou desativar a exibição de cada uma das camadas do mapa.

As camadas são exibidas de acordo com uma ordem predefinida tendo em vista a clareza, a ordem pode ser visualizada na imagem a seguir.

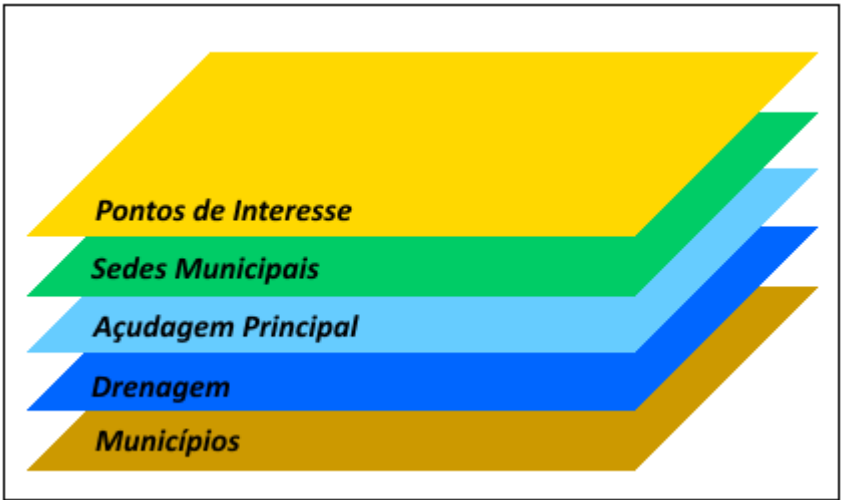

## **Figura 23 – Ordem das camadas do mapa do SIG**

## **Alocação de Água por Regras**

A alocação é uma das funcionalidades do software que permite definir uma fração da alocação máxima requerida por um determinado usuário quando o reservatório atinge um certo nível especificado, e é utilizada em situações que se deseja suprir parte da demanda e manter o volume do reservatório acima de uma meta especificada.

No SADAguas 1.0 uma das principais mudanças foi o melhoramento desta funcionalidade que passou a permitir a definição de três regras distintas com quatro sub regras em cada uma destas, (diferente da versão anterior que permitia apenas uma) permitindo um controle mais detalhado e sendo semelhante ao controle realizado na bacia do Piancó-Piranhas-Açú.

A alocação é feita através da especificação de regras, que são definidas por um valor limite e dentro desse limite é especificado o valor alocado para cada tipo de uso.

O software permite a especificação de três limites tendo por base o método que foi utilizado na gestão dos reservatórios pelo CBH-PPA estabelecendo três estados hidrológicos correspondentes. Quando o volume do reservatório atinge tal limite o usuário é concedido apenas aquele valor percentual da alocação requerida de acordo com o tipo de uso do usuário.

Fonte: Leandro et al, 2017.

Essa informação é definida em uma tabela criada especificamente para o usuário contendo o percentual correspondente naquele mês. A seguir a tela de alocação atualizada.

|                |   | Alocação Regras / Manual  |       |      |      |      |                          |      |       |      | J    |                      |           | E Alocar  |
|----------------|---|---------------------------|-------|------|------|------|--------------------------|------|-------|------|------|----------------------|-----------|-----------|
|                |   | $V$ Limite I (%)          | 50.0  |      |      |      | $\nu$ Limite II (%)      |      | 30.0  |      |      | $\nu$ Limite III (%) |           | 10.0      |
|                | ø | Hum/Ani (%)               | 100.0 |      |      |      | <sup>a</sup> Hum/Ani (%) |      | 100.0 |      | ŵ.   | Hum/Ani (%)          |           | 50.0      |
|                | ۵ | Irrigação (%)             | 75.0  |      |      |      | Irrigação (%)            |      | 50.0  |      |      | · Irrigação (%)      |           | 25.0      |
|                | Ü | Indústria (%)             | 75.0  |      |      |      | Indústria (%)            |      | 50.0  |      | G)   | Indústria (%)        |           | 25.0      |
|                | ÷ | Peren/Jus (%)             | 75.0  |      |      |      | Peren/Jus (%)            |      | 50.0  |      |      | Peren/Jus (%)        |           | 25.0      |
| ID             |   |                           |       |      |      | Nome |                          |      |       |      |      | Tipo de uso          |           | $m3/m2$ s |
| $\overline{2}$ |   | Abastecimento Human       |       |      |      |      |                          |      |       |      |      | Hum/Ani              |           | 147600.0  |
| $\overline{3}$ |   | Pecuaristas               |       |      |      |      |                          |      |       |      |      | Hum/Ani              | 38880.0   |           |
| 4              |   | <b>Irrigantes</b>         |       |      |      |      |                          |      |       |      |      | Irrigação            | 1376640.0 |           |
| 5              |   | Aquicultores<br>Indústria |       |      |      |      |                          |      |       |      |      |                      |           | 59040.0   |
|                |   |                           |       |      |      |      | <b>Irrigantes</b>        |      |       |      |      |                      |           |           |
|                |   | Ano                       | Jan   | Fev  | Mar  | Abr  | Mai                      | Jun  | Jul   | Ago  | Set  | Out                  | Nov       | Dez       |
|                |   | 2013                      | 0.25  | 0.25 | 0.25 | 0.5  | 0.5                      | 0.5  | 0.5   | 0.5  | 0.5  | 0.5                  | 0.5       | 0.5       |
|                |   | 2014                      | 0.5   | 0.5  | 0.5  | 0.5  | 0.75                     | 0.75 | 0.75  | 0.75 | 0.75 | 0.75                 | 0.75      | 0.75      |
|                |   | 2015                      | 0.75  | 0.75 | 0.75 | 0.75 | 0.75                     | 0.75 | 0.75  | 0.75 | 0.75 | 0.75                 | 0.75      | 0.75      |
|                |   | 2016                      | 0.75  | 0.75 | 0.75 | 0.75 | 0.75                     | 0.75 | 0.75  | 0.75 | 0.75 | 0.75                 | 0.75      | 0.75      |
|                |   | 2017                      | 0.75  | 0.75 | 0.75 | 0.75 | 0.75                     | 0.75 | 0.75  | 0.75 | 0.75 | 0.75                 | 0.75      | 0.75      |

**Figura 24 – Tela de Alocação (dividida em 02 partes)** 

Fonte: Autor, 2021.

Este método foi concebido conforme modelo de estados hidrológicos, mostrado nas imagens a seguir:

| Estado Hidrológico    | Volume hm <sup>3</sup> (maio) | Cota m (maio)         | Finalidade                                      | Condição de uso |              |
|-----------------------|-------------------------------|-----------------------|-------------------------------------------------|-----------------|--------------|
|                       |                               |                       |                                                 | 1/s             | %            |
| <b>Verde</b>          | $>= 380.23$ hm3               | $> = 238,75$ m        | <b>Todas</b>                                    | 4850            | 100%         |
|                       |                               |                       | Abastrecimento público no entorno               | 516             | 100%         |
|                       |                               |                       | Demais usos no entorno                          | 9a35            | 25 a 100%    |
|                       |                               |                       | Abastecimento público no rio Piancó             | 428             | 100%         |
| Amarelo               | Entre 207,50 e 380,23 hm3     | Entre 233,71 e 238,75 | Abastecimento público no rio Piranhas           | 181 a 587       | 30 a 100%    |
|                       |                               | m                     | Demais usos a jusante                           | 706 a 2822      | 25 a 100%    |
|                       |                               |                       | Usos que independem de outorga                  | 400             | 100%         |
|                       |                               |                       | Perenização a jusante                           | 500             | 100%         |
|                       |                               |                       | Abastrecimento público no entorno <sup>cu</sup> | 516             | 100%         |
|                       |                               |                       | Demais usos no entorno                          | 18              | 50%          |
|                       |                               |                       | Abastecimento público no río Plancó             | 428             | 100%         |
| Curva-Guia EH Amarelo | 267,50 hm3                    | 235,77 m              | Abastecimento público no rio Piranhas           | 181             | 30%          |
|                       |                               |                       | Demais usos a jusante                           | 1411            | 50%          |
|                       |                               |                       | Usos que independem de outorga                  | 400             | 100%         |
|                       |                               |                       | Perenização a jusante                           | 500             | 100%         |
|                       |                               |                       | Abastrecimento público no entorno <sup>31</sup> | 516             | < 100%       |
|                       |                               |                       | Demais usos no entorno                          | 玄奘              | 525%         |
|                       |                               | Entre 219,00 e 233,71 | Abastecimento público no rio Pianco             | 5428            | 4100%        |
| Vermelho              | Entre 21.99 e 207.50 hm3      | m                     | Abastecimento publico no rio Piranhas           | 5181            | <b>SBO %</b> |
|                       |                               |                       | Demail: usos a jusante                          | ≤706            | < 25%        |
|                       |                               |                       | Uses que independem de outorga                  | \$400           | \$100%       |
|                       |                               |                       | Perenização a jusante                           | \$500           | \$100%       |

**Figura 25 – Exemplo de Estados Hidrológicos e Condições de Uso - Açude Curema** 

Fonte: ANA (NT 15), 2019.

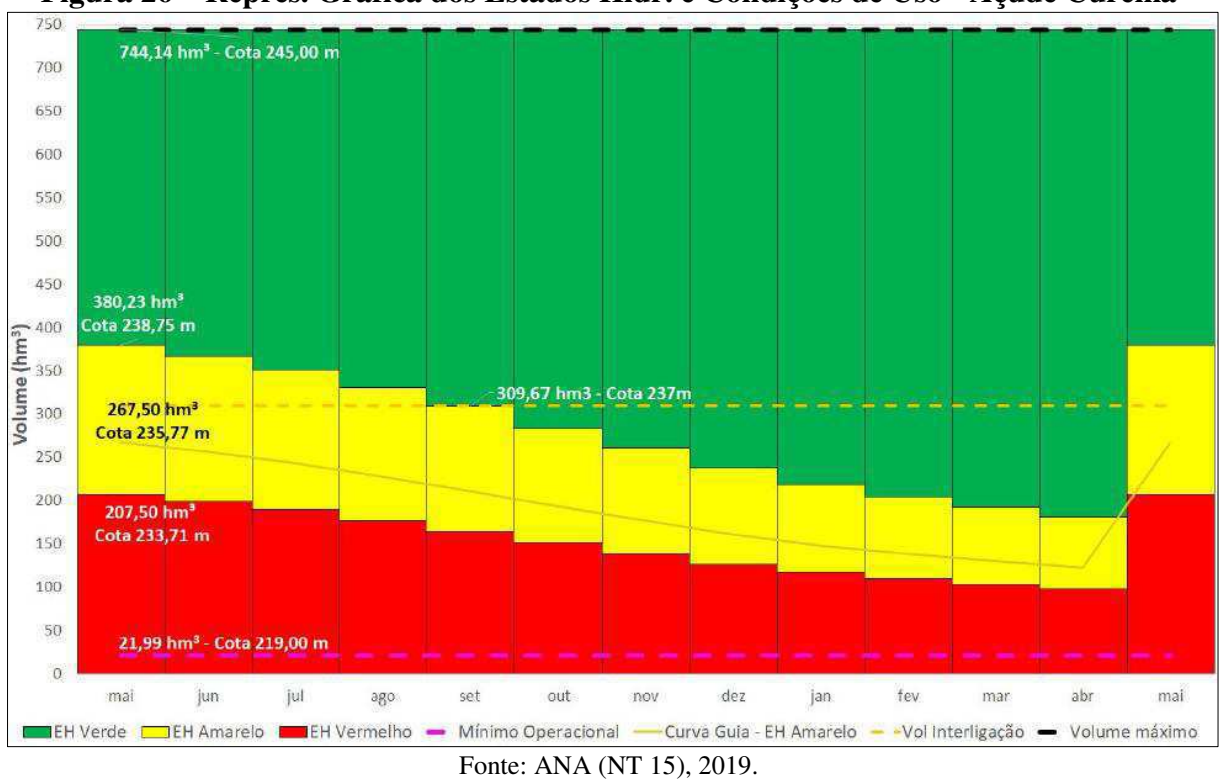

**Figura 26 – Repres. Gráfica dos Estados Hidr. e Condições de Uso - Açude Curema** 

#### **Volume x Tempo**

O software então com todos os dados definidos realiza o cálculo de balanço hídrico ao longo do tempo, e os exibe na parte inferior da tela, em maneira gráfica ou tabular. No gráfico são exibidas linhas representando os limites estabelecidos.

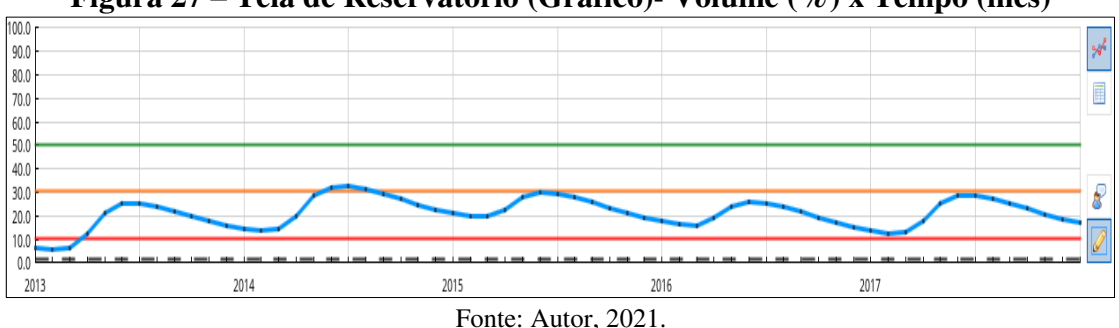

**Figura 27 – Tela de Reservatório (Gráfico)- Volume (%) x Tempo (mês)**

**Figura 28 – Tela de Reservatório (Tabela)- Volume (%) x Tempo (mês)**

| Período | Volume (m <sup>3</sup> ) | Volume (%)         |               |
|---------|--------------------------|--------------------|---------------|
| 2013.01 | 5352096.086100           | 5.489999999999999  |               |
| 2013.02 | 4630087.697100           | 4.749388099196406  | $\Box$        |
| 2013.03 | 5478514.891100           | 5.619676154591563  |               |
| 2013.04 | 11199638.914100          | 11.488212589847771 |               |
| 2013.05 | 19934380.218100          | 20.44801618595683  |               |
| 2013.06 | 23720825.618100          | 24.33202441592634  | $\mathcal{S}$ |
| 2013.07 | 24240912.893100          | 24.865512435165286 |               |
| 2013.08 | 22951403.468100          | 23.54277707515633  |               |
| 2013.09 | 20952045.818100          | 21.491903301233037 |               |
| 2013.1  | 18911223.118100          | 19.398496074838437 |               |

#### <span id="page-43-0"></span>**Modelo de Balanço Hídrico**

O modelo de balanço utilizado no software utiliza os dados fornecidos de cenário e climatologia, do reservatório e também dos seus usuários e a partir destes, determina o volume de água ao longo do tempo, esse cálculo é realizado utilizando vetores com valores mensais ao longo de doze meses para precipitação, evaporação, afluência e infiltração/perdas e matrizes de informações dos usuários, o volume vertido não é considerado no sistema.

A equação do balanço hídrico para um dado mês *i* é mostrada a seguir.

$$
Vres_i = Vres_{i-1} + Vafl_i + Vpre_i - Veva_i - Vinf_i - Vusu_i
$$

 $Vres_i = volume$  do reservatório no mês corrente  $Vres_{i-1}$  = volume do reservatório no mês anterior  $Val_i = volume$  afluente no mês corrente (é multiplicado pelo coeficiente do ano água corrente)  $Vpre_i = volume$  precipitado no mês corrente (utiliza a área da bacia hidráulica, é multiplicado pelo coeficiente do ano água corrente)  $Veva_i = volume evaporado$  no mês corrente (calculado a partir da área da lâmina de água no momento)  $Vinf_i = volume$  infiltrado no mês corrente (corresponde a infiltrações e perdas, é multiplicado pelo coeficiente do ano água corrente, utilizado para calibração)  $Vusu_i = volume$  consumido pelos usuários no mês corrente (corresponde ao valor mensal consumido, é multiplicado pelo coeficiente de uso mensal

#### **5.2 TESTE E VALIDAÇÃO**

Com o objetivo de testar e validar a metodologia utilizada, foi realizado um estudo de caso em um reservatório real com dados observados ao longo de um período de 5 anos, a seguir foram detalhados a área de estudo e os dados utilizados no modelo.

## **Caracterização da Área de Estudo – Açude Saco**

e pelo coeficiente da alocação)

O reservatório em estudo foi o açude Saco no munícipio de Nova Olinda – PB, este faz parte da Bacia Hidrográfica Piancó-Piranhas-Açu que possui uma área de aproximadamente 43.000km² compreendendo os estados da Paraíba e Rio Grande do Norte conforme pode ser observado na **[Figura 34 - Sistema de Reservatórios da Bacia dos Rios Piancó-Piranhas-](#page-43-0)[Açu.](#page-43-0)**

Segundo ANA (2017b), o reservatório Saco opera atualmente isolado, sem perenização do trecho de jusante, e para o qual se sugere a manutenção deste tipo de operação, indicando que o mesmo têm capacidade de atender as suas demandas atuais, contudo, verifica-se que este açude não é capaz de atender plenamente às demandas potenciais existentes nos respectivos trechos de jusante e, provavelmente, conseguiria liberar vazões suficientes para o pleno atendimento das mesmas apenas nos períodos de maior disponibilidade hídrica.

#### **Definição do Cenário**

Os dados básicos da fase de definição do cenário foram obtidos do estudo realizado por ANA (2017b), foi definido o cenário de 2013-2017 corresponde a um período de acentuada estiagem na região, conforme explicado abaixo.

#### **Definição do Vetor de Precipitações Mensais**

Conforme ANA (2017a), os postos pluviométricos dos quais se aduziram as médias mensais foram aqueles que atenderam a duas condições, a saber: Extensão da série de dados disponíveis: os postos com menos de 30 anos de dados foram descartados, conferindo assim à escolha necessária significância estatística; Proximidade do lago e representatividade: foi adotado o vetor de chuvas médias do posto mais próximo ao centroide do espelho d'água, verificando-se, na escolha, a inexistência de efeitos locais (relevo: ocorrência de serras, depressões topográficas sob efeito de "sombra" pluviométrica) dotados de suficiência capaz de comprometer a representatividade em relação aos fins pretendidos.

#### **Definição do Vetor de Evaporações Mensais**

Ainda segundo ANA (2017a), para o estudo evaporimétrico, foram utilizados os dados das Normais Climatológicas de Evaporação Total do INMET, disponíveis para o período 1961- 1990. Para cada mês do ano, foram gerados os mapas da evaporação total mensal, a partir de interpolação das informações disponíveis do INMET, com emprego do método da Mínima Curvatura. Por fim, os valores mensais representativos da evaporação no local de cada reservatório foram obtidos a partir do cruzamento do centroide do espelho d'água com os respectivos mapas mensais. Os dados do estudo referenciado acima foram condensados na tabela a seguir.

|                                                                  |  | Jan Fev Mar Abr Mai Jun Jul Ago Set Out Nov Dez Ano |  |  |  |  |                                                  |
|------------------------------------------------------------------|--|-----------------------------------------------------|--|--|--|--|--------------------------------------------------|
| <b>Precip.</b> 101 170 253 196 64 29 17 6 8 12 22 59 937<br>(mm) |  |                                                     |  |  |  |  |                                                  |
| Evap.<br>(mm)                                                    |  |                                                     |  |  |  |  | 168 121 99 83 86 92 117 166 191 209 204 199 1735 |

**Tabela 1 – Precipitação e Evaporação, Açude Saco de Nova Olinda** 

Fonte: Adaptado ANA, 2017b.

Em seguida foram coletados os dados de pluviometria observados entre o período de 2013 a 2017, obtidos em AESA (2021) ao longo deste intervalo de tempo.

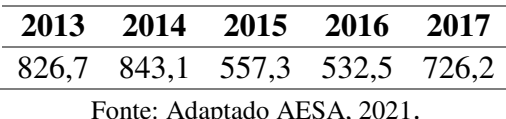

## **Tabela 2 – Precipitação Anual, Açude Saco 2013-2017**

<span id="page-45-0"></span> Com os dados do vetor precipitação mensal e da precipitação anual no período de tempo considerado foram estabelecidos os valores de Climatologia para as cinco classes de Ano-Água definidas no software. Realizando uma divisão do valor de precipitação do ano médio pelo valor observado para cada ano do estudo, foram definidos os coeficientes, mostrados abaixo.

**Tabela 3 - Coeficientes das Classes de Ano Água, Açude Saco de Nova Olinda** 

|       | Prec. | Coef.               | Ano Água |
|-------|-------|---------------------|----------|
| Média | 937,0 | 1,00                | Médio    |
| 2013  | 826,7 | 0,88                | M. Úmido |
| 2014  | 843,1 | 0,90                | Úmido    |
| 2015  | 557,3 | 0,59                | Seco     |
| 2016  | 532,5 | 0,57                | M. Seco  |
| 2017  | 726,2 | 0,78                | Normal   |
|       |       | Fonte: Autor, 2021. |          |

Com os valores da tabela acima, foram preenchidas as tabelas de Definição de Ano-Água e Climatologia Prevista da tela de Cenário do software.

## **Definições do Reservatório**

 As informações da tela de Reservatório foram obtidas de Reservatórios do Semiárido Brasileiro: Hidrologia, Balanço Hídrico e Operação: Anexo B / Piancó-Piranhas-Açu (ANA 2017) que estão descritas na **[Tabela 8 - Informações do Reservatório em estudo, Açude Saco](#page-45-0)  [de Nova Olinda.](#page-45-0)**

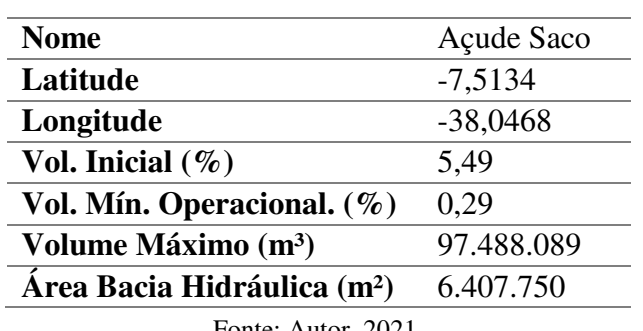

#### **Tabela 4 – Dados do Reservatório**

Fonte: Autor, 2021.

 O valor para o Volume Inicial foi obtido de AESA (2021) e corresponde ao volume de janeiro de 2013, início do período de estudo. O Volume Máximo Operacional e a Área da Bacia <span id="page-46-0"></span>Hidráulica foram obtidos da Tabela de Cota x Área x Volume, de acordo com o PDRH (1997) e encontra-se na **[Tabela 9 - Dados de Cota Área e Volume do Açude Saco de Nova Olinda.](#page-46-0)**

#### **Definições de Precipitação e Evaporação**

Os vetores seguintes das telas de Precipitação e Evaporação foram preenchidos a partir da Tabela 1.

### **Definições de Afluência e Infiltração e Perdas**

Os valores mensais de afluência foram obtidos a partir do PDRH-PB (1997), através do cálculo feito com o Modelo Hidrológico Auto Calibrável de Chuva x Vazão – MODHAC, e utilizaram uma série média diária de 57 anos, a representação esquemática desse modelo encontra-se na **[Figura 33 - Representação Esquemática do Modelo MODHAC.](#page-46-0)**

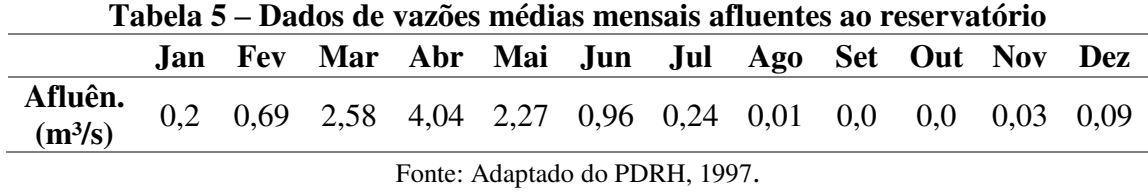

Os valores de infiltração e perdas são utilizados para calibrar o software e reduzir a diferença entre o valor observado e o calculado. Estes valores foram obtidos após o cálculo do modelo e observada a diferença foram atribuídos de maneira a aproximar as curvas do balanço hídrico.

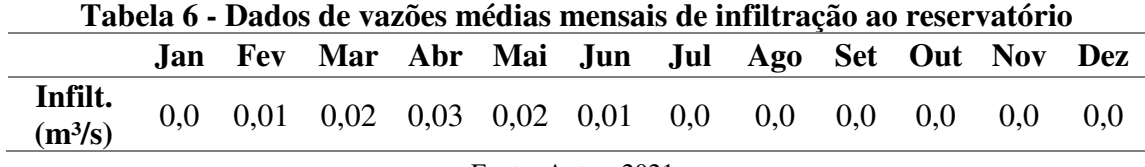

Fonte: Autor, 2021.

#### **Identificação das demandas do Reservatório**

As demandas hídricas para o reservatório em estudo foram obtidas a partir do Plano de Recursos Hídricos da Bacia Hidrográfica do Rio Piancó-Piranhas-Açu de 2016.

A estimativa das demandas hídricas foi realizada por meio de metodologias convencionais, e empregadas em estudos de planejamento de recursos hídricos, à exceção da aquicultura, para a qual foram adotados dados de cadastros e outorgas dos órgãos gestores, em função da ausência de métodos alternativos confiáveis de estimativa (ANA, 2016), as estimativas em m<sup>3</sup>/s e convertidas para m<sup>3</sup>/h podem ser observadas na tabela a seguir.

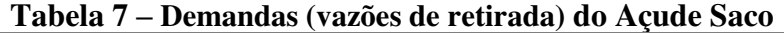

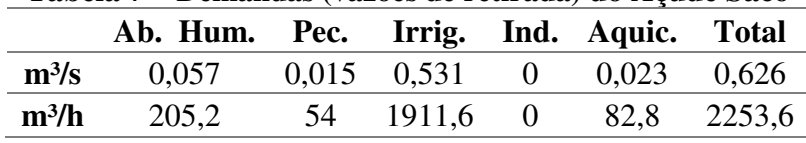

Fonte: Adaptado de ANA, 2016.

### **6 RESULTADOS E DISCUSSÃO**

A seguir serão apresentados os resultados do estudo de caso, bem como considerações a respeito do projeto como um todo.

## **6.1 Açude Saco / 2013-2017**

Com o software carregado com os dados descritos em 5.2, foi feito o cálculo do balanço hídrico e então foi realizada uma comparação entre os dados calculados e os dados observados pela AESA no período, com uma granulometria mensal, todos os dados de resultados podem ser vistos no apêndice em **Relatório Final Gerado**, que corresponde ao relatório gerado pelo software, uma das principais funcionalidades deste. Os resultados foram então passados para uma planilha eletrônica e comparados com os observados pela AESA, e apresentados no gráfico a seguir.

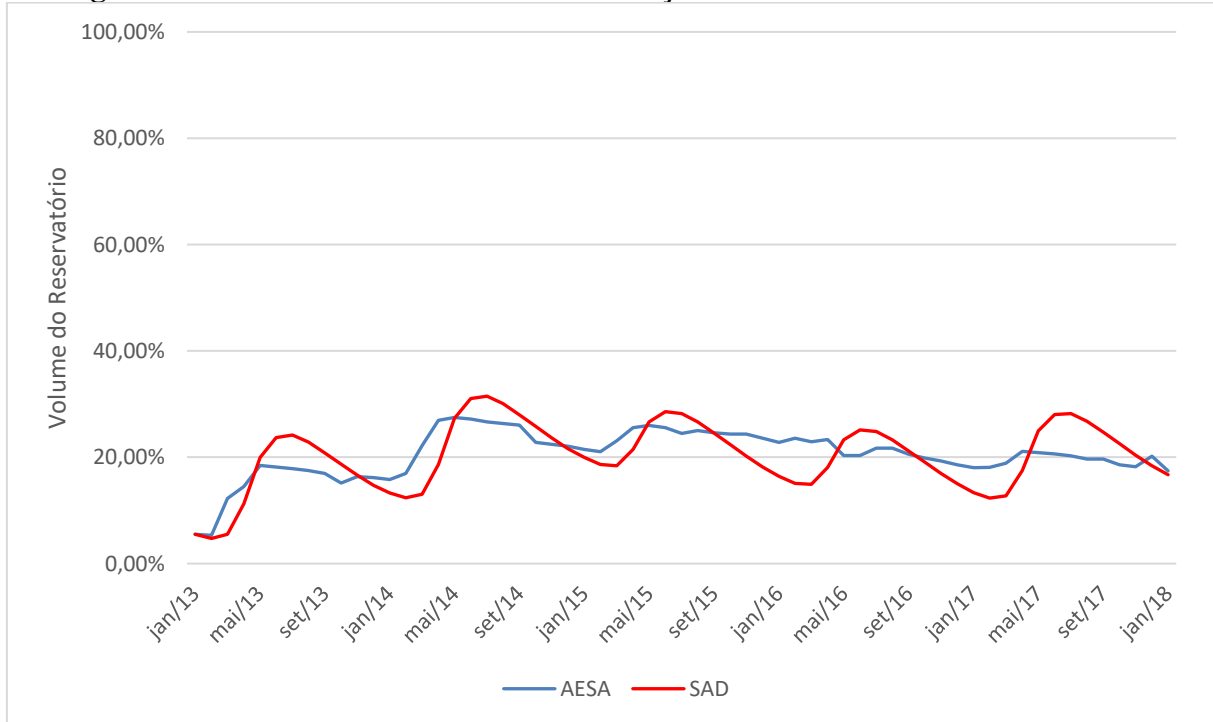

**Figura 29 – Gráfico de Resultados do Balanço Hídrico SAD x Observados AESA** 

Fonte: Autor, 2021.

<span id="page-47-0"></span>Em seguida foi realiza a alocação baseada em regras, com os limites estabelecidos baseados aproximadamente na alocação do açude Curema, conforme **[Figura 25](#page-47-0) – Exemplo [de Estados Hidrológicos e Condições de Uso - Açude Curema](#page-47-0)**.

A seguir os valores definidos para as regras de alocação e como o software gera uma alocação para cada mês no período de tempo e para cada usuário separadamente.

**Figura 30 – Regras de alocação e exemplo de alocação para usuário** 

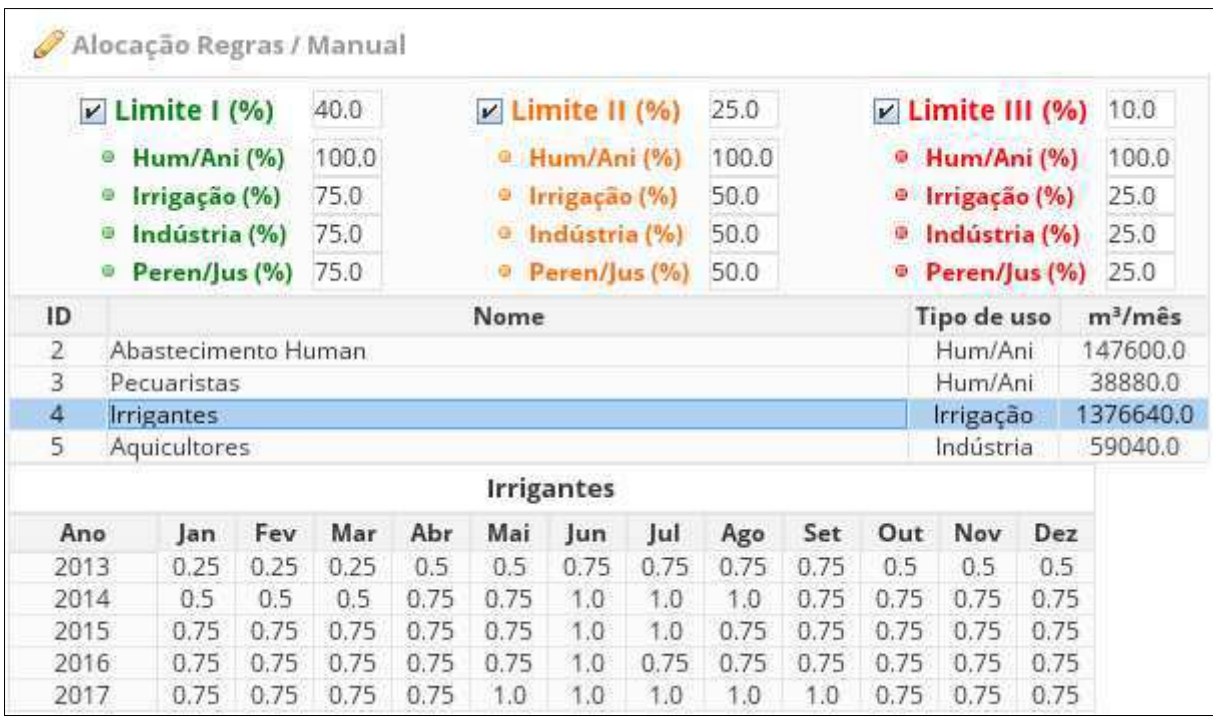

Fonte: Autor, 2021.

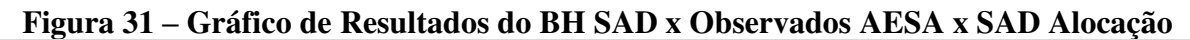

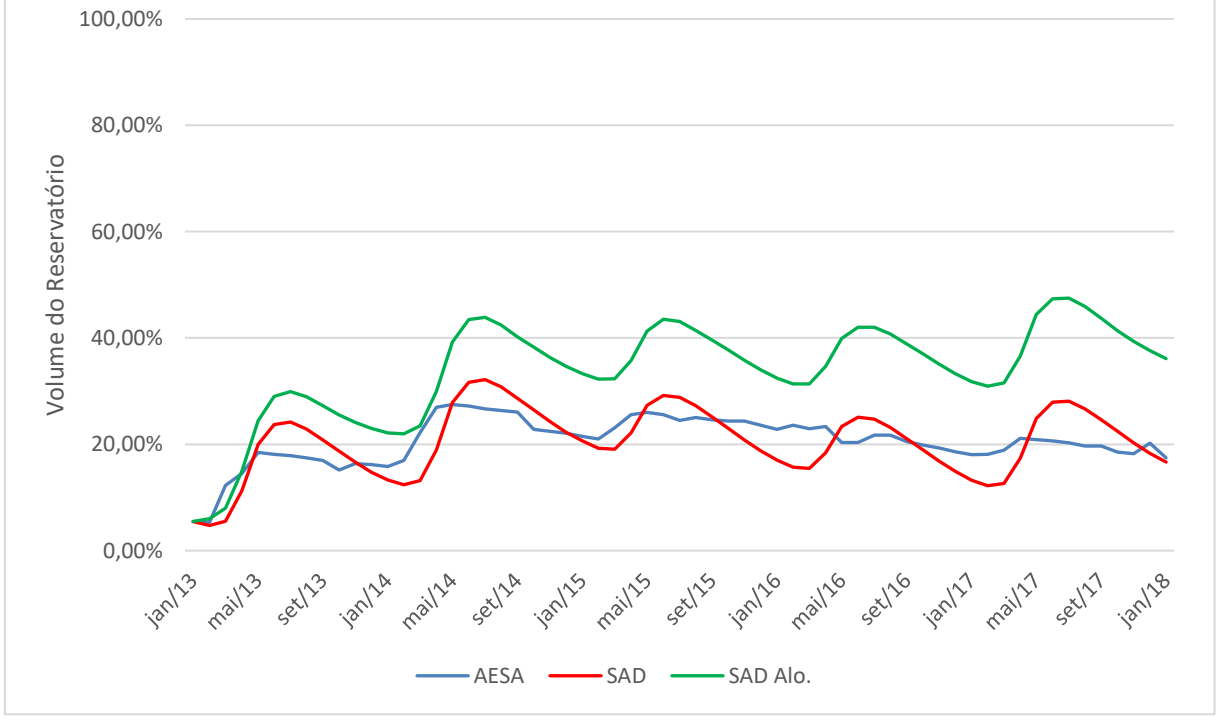

Fonte: Autor, 2021.

## **6.2 Análise dos Resultados**

Os resultados gerados pelo programa foram de maneira geral satisfatórios, conforme gráfico na **Figura 29** e relatório gerado no **Apêndice**, pode-se constatar que a diferença entre os volumes finais **Observado x Calculado** foi de apenas **0,79%** e o maior erro obtido em algum ponto do tempo ao longo de todo o período foi de **9,04%**, com a média de erro absoluto sendo **3,68%**.

 O procedimento de alocação foi realizado e conferido para cada usuário, tendo sido realizado corretamente, e para os limites definidos permitiu um aumento do nível do reservatório dentro do modelo de **19,47%.**

A ferramenta de geração de relatórios do aplicativo funcionou de maneira correta, gerando um relatório de texto com todas as informações relevantes do projeto, no formato (.txt) podendo ser aberto em um editor de textos, estando configurado para ser adequado a uma folha tamanho A4 e codificada em UTF-8 como também gerou um arquivo (.PNG) com a imagem exibida pelo SIG, ambos salvos num diretório especificado pelo usuário.

A edição manual na maioria dos campos de entrada de dados do software realiza uma checagem e validação dos valores entrados pelo usuário, atribuindo 0.0 a valores inconsistentes prevenindo assim grande quantidade de erros humanos. A maioria dos botões e demais comandos do aplicativo possui uma *tooltip*, que é uma pequena moldura flutuante que explica o que aquele botão em questão realiza, de maneira a facilitar o aprendizado do aplicativo.

Importante ressaltar que os comandos de salvamento e carregamento de arquivo do projeto em execução estão implementados, assim todas as alterações feitas, referentes ao ciclo hidrológico, cadastro de usuários e alocação, podem ser guardadas e recuperadas.

As principais limitações do protótipo relatadas pelos usuários foram sanadas, dentre elas:

- O botão de atualização de nível do reservatório foi removido, dando lugar a uma atualização automática sempre que os dados inseridos forem validados. A interface ficou mais concisa e simplificada, com menos telas, mas sem reduzir o volume de informações tratadas pelo software.
- Adicionada a possibilidade de desfazer as alterações feitas em qualquer campo de preenchimento do software.
- A nova ferramenta de alocação utilizando 03 regras funcionou corretamente, sendo atribuído o valor adequado no período de tempo, sanando uma das maiores limitações do software.

## **7 CONCLUSÕES**

Abaixo serão apresentadas as conclusões para este trabalho, considerando os resultados obtidos a partir de uma análise comparativa com dados reais observados em um reservatório, e utilização prática para verificação da usabilidade e eficiência da interface.

- O novo método do software para alocação utilizando regras em três estados diferentes foi implementado de maneira correta, fornecendo assim mais uma alternativa para a alocação de recursos hídricos.
- As melhorias da interface em relação ao protótipo foram significativas como por exemplo: a adição da atualização automática do nível do reservatório; melhorias na consistência das telas e melhor utilização do espaço; adição de botão que permite desfazer alterações, janelas de aviso para evitar sobrescrever arquivos existentes entre outras correções.
- De acordo com o estudo de caso, os resultados foram consistentes com as regras estabelecidas, sendo observado um aumento significativo dentro do modelo, assim a adição de mais regras permitiu um melhor controle do nível do reservatório, atingindo o objetivo da alocação segundo regras predefinidas.

Considerando o exposto, conclui-se que o aplicativo desenvolvido atingiu um nível muito satisfatório acrescentando diversas funcionalidades não previstas inicialmente, a exemplo do SIG e da forma de alocação utilizado pelo CBH-PPA.

Os resultados do estudo de caso mostraram sua adequação como uma ferramenta a mais para o gestor do reservatório, no auxílio a tomada de decisões em especial nos períodos de escassez.

A facilidade de uso permitida pelo software SADAguas permite que pessoas sem conhecimento aprofundado o utilizem como também, permite a comunicação clara e facilitada de seus resultados e de como um método de alocação foi executado, para os usuários de um reservatório.

No geral o desenvolvimento possibilitou muito aprendizado e o produto final oferece muitas possibilidades para continuação e aprimoramento, como por exemplo, a adição da possibilidade de mais de um reservatório simultaneamente no modelo.

## **REFERÊNCIAS BIBLIOGRÁFICAS**

AGÊNCIA EXECUTIVA DE GESTÃO DAS ÁGUAS DO ESTADO DA PARAÍBA - (AESA). **Volume de Açudes: Açude Saco**. Disponível em: <http://www.aesa.pb.gov.br/>. Acesso em: abril/2021.

\_\_\_\_\_\_. **Relatório de Licenças e Outorgas Vigentes e Vencidas Dentro da Agência**. Disponível em: < http://siegrh.aesa.pb.gov.br/>. Acesso em: abril/2021.

AGÊNCIA NACIONAL DE ÁGUAS (ANA). **Nota Técnica Nº 15/2019/COMAR/SER - Marco Regulatório estabelecendo condições de uso de recursos hídricos no sistema hídrico Curema - Mãe D'Água.** Disponível em: <https://www.gov.br/ana/pt-br/todos-os-documentosdo-portal/documentos-sre/resolucoes-e-normativos/regras-especiais-de-uso-da-agua/nt-15- 2019-mr-curema-e-m-dagua.pdf>.

\_\_\_\_\_\_. **Plano de Recursos Hídricos da Bacia Hidrográfica do rio Piancó-Piranhas-Açu** / Agência Nacional de Águas. 167p. Brasília: ANA, 2016.

\_\_\_\_\_\_. **Reservatórios do Semiárido Brasileiro: Hidrologia, Balanço Hídrico e Operação: Relatório Síntese.** 88p. Brasília: ANA, 2017a.

\_\_\_\_\_\_. **Reservatórios do Semiárido Brasileiro: Hidrologia, Balanço Hídrico e Operação: Anexo B.** 140p. Brasília: ANA, 2017b.

BRASIL. **Lei nº 9433 de 8 janeiro de 1997.** Institui a Política Nacional de Recursos Hídricos, cria o Sistema Nacional de Gerenciamento de Recursos Hídricos, regulamenta o inciso XIX do art. 21 da Constituição Federal, e altera o art. 1º da Lei nº 8.001, de 13 de março de 1990, que modificou a Lei nº 7.990, de 28 de dezembro de 1989. Disponível em: <http://www.planalto.gov.br/ccivil\_03/leis/l9433.htm>. Acesso em: abril/2021.

AZEVEDO, L. G. T.; GATES, T. K.; FONTANE, D. G.; LABADIE, J. W.; PORTO, R. L. (2000). **Integration on water quantity and quality in strategic river basin planning**. *Journal of Water Resources Planning and Management*, Vol. 126, N. 2, 85 – 97, 2000.

BABEL, M. S.; GUPTA, A. D.; NAYAK, D. K. (2005). **A model for optimal allocation of water competing demands.** *Water Resources Management*, Volume 19, 693 – 712, 2005.

CAI, X.; McKINNEY, D. C.; LASDON, L. S. (2002). **A framework for sustainability analysis in water resources management and application to the Syr Darya Basin**. *Water Resources Research*. Vol. 38. No. 6, 2002.

COSTA, F. F. **Metodologia multiobjetivo de alocação de água utilizando algoritmo genérico: o caso do reservatório Gramame-Mamuaba.** Pombal, 2014. 42 fls. Trabalho de Conclusão de Curso (Graduação em Engenharia Ambiental) – UFCG, CCTA, 2014.

GAMMA, E.; HELM, R.; JOHNSON, R; VLISSIDES, J. **Padrões de projeto: soluções reutilizáveis de software orientado a objetos**, trad. Luiz A. Meirelles Salgado – Porto Alegre: Bookman, 370p.2000.

GOVERNO DO ESTADO DA PARAÍBA (1997). **Plano Diretor de Recursos Hídricos do Estado da Paraíba PDRH-PB - Bacias do Rio Piancó e do Alto Piranhas.** Disponível em: < http://www.aesa.pb.gov.br/aesa-website/documentos/planos-diretores/ Acesso em: abril/2021.

HOWE, C. W.; SCHURMEIER, D. R.; SHAW Jr., W. D. **Innovative approaches to water allocation: The potential for water markets**. *Water Resources Research*, Vol. 22, No. 4, 439- 445, 1986.

LEANDRO, D. R. S.; MACHADO, E. C. M. **Desenvolvimento de um Sistema de Apoio à Decisão (SAD) para alocação de água em reservatórios com utilização de técnicas de otimização multiobjetivo.** XIV CONGRESSO DE INICIAÇÃO CIENTÍFICA DA UNIVERSIDADE FEDERAL DE CAMPINA GRANDE. Pombal, 2017.

LANNA, A. E. **MODHAC – Modelo Hidrológico Auto-Calibrável.** IPH – UFRGS, 55p. Porto Alegre. 1997.

LOPES, A. V.; FREITAS, M. A. de S. **A alocação de água como instrumento de gestão e recursos hídricos: experiências brasileiras.** 89p. Porto Alegre: ABRH, 2007.

MACHADO, E. C. M. N.; GALVÃO, C. O.; SOUZA FILHO, F. A. **Alocação qualiquantitativa da alocação de água em bacias hidrográficas: metodologia multiobjetiva inserida no contexto de recursos hídricos.** Revista Brasileira de Recursos Hídricos, Porto Alegre, v. 17, p. 213-228, 2012.

MACHADO, E. C. M. N. **Metodologia multiobjetivo para alocação da vazão excedente em bacias hidrográficas.** Campina Grande: UFCG. 131p. Tese (Doutorado) - Programa de Pós-Graduação em Recursos Naturais da Universidade Federal de Campina Grande, Campina Grande, 2011.

NUNES, T. H. C. **A gestão do reservatório Epitácio Pessoa e regras de operação otimizadas.** 74p. Universidade Federal de Campina Grande, Campina Grande, 2015.

REIS, C. Q. **Avaliação da Sustentabilidade Hídrica dos Reservatórios Engenheiro Ávidos e São Gonçalo - Pb**. 2014. 72p. Dissertação (Ciência e Tecnologia em Sistemas Agroindustriais) – Universidade Federal de Campina Grande, Pombal, 2014.

SILVA, S. A. **Alocação da Água do Reservatório Engenheiro Ávidos Utilizando um Sistema de Suporte à Decisão.** 46p. Trabalho de Conclusão de Curso (Graduação em Engenharia Ambiental) - Universidade Federal de Campina Grande, 2018.

SILVA, L. M. C.; MONTEIRO, R. A. **Outorga de direito de uso de recursos hídricos: Uma das possíveis abordagens.** In: Machado, C. J. S. (Org.) - Gestão de Águas Doces. 1 ed. Rio de Janeiro: Interciência, v. 1, p. 135-178, 2004.

SILVEIRA, P., SILVEIRA G., LOPES S., MOREIRA G., STEPPAT N., KUNG F. **Introdução à Arquitetura e Design de Software. Uma visão sobre a plataforma Java.** 265p. Elsevier; 1ª edição, 2011.

SONG, T.; KIM, K. **Development of a water quality loading index based on water quality modeling. Journal of Environmental Management,** n. 90, p. 1534-1543, 2009.

ZORZAL, R. **Sistema De Suporte à Decisão para Análise de Outorga de Lançamento de Efluentes de Fontes Pontuais em Rios.** Dissertação de Mestrado. Universidade Federal do Espírito Santo, Centro Tecnológico. Programa de Pós-Graduação em Engenharia Ambiental. p.202. Vitória, 2009.

# **APÊNDICE**

| · Projeto<br>ö<br>$\bullet$<br>Prec/Evap<br>Reservatório<br>Aflu/Deflu<br>Usuários<br>55<br><b>Alocação</b><br>Novo Projeto<br>Data<br>Informação<br>Autor<br>Versão<br><b>Nome</b><br>E Projeto<br>H Cenário<br>Muito Umido<br>Tipe<br>Muito Seco<br>Normal<br>Úmido<br>Seco<br>$\frac{1}{8}$ $\frac{1}{12}$ $\frac{1}{12}$ $\frac{1}{12}$ $\frac{1}{12}$ $\frac{1}{12}$<br><b>Fa</b> $\frac{1}{12}$ $\frac{1}{12}$ $\frac{1}{12}$ $\frac{1}{12}$<br>$482224824$<br>2012 2024<br>$\frac{1}{2}$ $\frac{1}{2}$ $\frac{1}{2}$ $\frac{1}{2}$ $\frac{1}{2}$ $\frac{1}{2}$ $\frac{1}{2}$ $\frac{1}{2}$<br>$\frac{4}{5}$ $\frac{6}{5}$ $\frac{1}{5}$ $\frac{5}{6}$ $\frac{1}{5}$ $\frac{1}{12}$<br>$\frac{3}{2}$ $\frac{3}{2}$ $\frac{3}{2}$ $\frac{5}{2}$ $\frac{5}{2}$ $\frac{5}{2}$ $\frac{5}{2}$ $\frac{1}{2}$ | Arquivo Ajuda<br>o.<br>SADAguas 1.0 - Novo Projeto<br>E.<br>D | $\hat{\tau}_{\rm eff}$<br>©<br>$\bullet$ |  |  |  |                                                                                                    |                                                                                                    |                       |                          |                                      | E<br>$\!\times\!$                                                                                             |
|----------------------------------------------------------------------------------------------------|---------------------------------------------------------------|------------------------------------------|--|--|--|----------------------------------------------------------------------------------------------------|----------------------------------------------------------------------------------------------------|-----------------------|--------------------------|--------------------------------------|----------------------------------------------------------------------------------------------------|
|                                                                                                    |                                                               |                                          |  |  |  |                                                                                                    |                                                                                                    |                       |                          | Ano: Base 2021<br>Þ                  | Final 2025                                                                                                    |
|                                                                                                    |                                                               |                                          |  |  |  |                                                                                                    |                                                                                                    | Definição do Ano Água |                          |                                      |                                                                                                    |
|                                                                                                    |                                                               |                                          |  |  |  |                                                                                                    |                                                                                                    |                       |                          |                                      |                                                                                                    |
|                                                                                                    |                                                               |                                          |  |  |  |                                                                                                    |                                                                                                    |                       |                          |                                      |                                                                                                    |
|                                                                                                    |                                                               |                                          |  |  |  | $\frac{1}{2} \mathop{\mathbb{E}}_{12} \mathop{\mathbb{E}}_{12} \mathop{\mathbb{E}}_{12} \mathop{\mathbb{E}}_{12} \mathop{\mathbb{E}}_{12}$ | $\frac{1}{2} \mathop{\cup}\limits_{i=0}^{n} \mathop{\cup}\limits_{i=0}^{n} \frac{1}{2} \mathop{\cup}\limits_{i=0}^{n} \frac{1}{2}$ |                       | $28.725$ $22.525$ $12.5$ |                                      | 28.55572<br>$\frac{1}{2}$ $\frac{1}{2}$ $\frac{1}{2}$ $\frac{1}{2}$ $\frac{1}{2}$ $\frac{1}{2}$ $\frac{1}{2}$ |
|                                                                                                    |                                                               |                                          |  |  |  |                                                                                                    |                                                                                                    |                       |                          |                                      |                                                                                                    |
|                                                                                                    |                                                               |                                          |  |  |  |                                                                                                    |                                                                                                    |                       |                          |                                      |                                                                                                    |
|                                                                                                    |                                                               |                                          |  |  |  |                                                                                                    |                                                                                                    |                       |                          |                                      |                                                                                                    |
|                                                                                                    |                                                               |                                          |  |  |  |                                                                                                    |                                                                                                    |                       |                          |                                      |                                                                                                    |
|                                                                                                    |                                                               |                                          |  |  |  |                                                                                                    | <b>Climatologia Prevista</b>                                                                                                    |                       |                          |                                      |                                                                                                    |
|                                                                                                    |                                                               |                                          |  |  |  |                                                                                                    |                                                                                                    |                       |                          | od <sub>1</sub>                      |                                                                                                    |
|                                                                                                    |                                                               |                                          |  |  |  |                                                                                                    |                                                                                                    |                       |                          | Normal<br>Normal<br>Normal<br>Normal |                                                                                                    |
|                                                                                                    |                                                               |                                          |  |  |  |                                                                                                    |                                                                                                    |                       |                          |                                      |                                                                                                    |
|                                                                                                    |                                                               |                                          |  |  |  |                                                                                                    |                                                                                                    |                       |                          |                                      |                                                                                                    |
|                                                                                                    |                                                               |                                          |  |  |  |                                                                                                    |                                                                                                    |                       |                          |                                      |                                                                                                    |
|                                                                                                    |                                                               |                                          |  |  |  |                                                                                                    |                                                                                                    |                       |                          |                                      |                                                                                                    |
|                                                                                                    |                                                               |                                          |  |  |  |                                                                                                    |                                                                                                    |                       |                          |                                      |                                                                                                    |
|                                                                                                    |                                                               |                                          |  |  |  |                                                                                                    |                                                                                                    |                       |                          |                                      |                                                                                                    |
|                                                                                                    |                                                               |                                          |  |  |  |                                                                                                    |                                                                                                    |                       |                          |                                      |                                                                                                    |
| 2022<br>2023<br>2024                                                                                                    |                                                               |                                          |  |  |  |                                                                                                    |                                                                                                    |                       | 2025                     |                                      |                                                                                                    |

**Figura 32 – Interface gráfica do SADÁguas 1.0.** 

Fonte: Autor, 2021.

#### **Relatório Final gerado pelo software: Estudo de Caso do Açude Saco – 2013/2017**

Relatório - SADAguas 1.0 - 20210302\_122055 ---------------- Projeto ---------------- Nome: Açude\_Saco\_2013\_2017 Autor: Danilo Roberto de Sousa Leandro Versão: 1.0 Data: 01/03/2021 Informação: Estudo de caso do açude Saco, no município de Nova Olinda-PB, compreendendo o período entre 2013 e 2017, e utilizando dados históricos de pluviometria e afluência obtidos pela AESA e ANA. ---------------- Cenário ---------------- Ano: Base: 2013 - Final: 2017 Tipo Jan Fev Mar Abr Mai Jun Jul Ago Set Out Nov Dez Muito Seco 0.57 0.57 0.57 0.57 0.57 0.57 0.57 0.57 0.57 0.57 0.57 0.57 Seco 0.59 0.59 0.59 0.59 0.59 0.59 0.59 0.59 0.59 0.59 0.59 0.59 Normal 0.78 0.78 0.78 0.78 0.78 0.78 0.78 0.78 0.78 0.78 0.78 0.78 Úmido 0.88 0.88 0.88 0.88 0.88 0.88 0.88 0.88 0.88 0.88 0.88 0.88 Muito Úmido 0.9 0.9 0.9 0.9 0.9 0.9 0.9 0.9 0.9 0.9 0.9 0.9 Ano Tipo 2013 Úmido 2014 Muito Úmido 2015 Seco 2016 Muito Seco 2017 Normal ---------------- Reservatório ---------------- Nome: Novo Reservatório Latitude: -7.5134 Longitude: -38.0468 Vol. Inicial (%): 5.49 Vol. Mínimo Operacional (%): 1.0 Vol. Máximo (m³): 9.7488089E7 Área B. Hidr. (m²): 6407750.0 Precipitação Média Mensal (mm/mês) Jan Fev Mar Abr Mai Jun Jul Ago Set Out Nov Dez 101.0 170.0 253.0 196.0 64.0 29.0 17.0 6.0 8.0 12.0 22.0 59.0 Evaporação Média Mensal (mm/mês) Jan Fev Mar Abr Mai Jun Jul Ago Set Out Nov Dez 168.0 121.0 99.0 83.0 86.0 92.0 117.0 166.0 191.0 209.0 204.0 199.0 Vazão Afluente Média Mensal (m<sup>3</sup>/s) Jan Fev Mar Abr Mai Jun Jul Ago Set Out Nov Dez 0.2 0.69 2.58 4.04 2.27 0.96 0.24 0.01 0.0 0.0 0.03 0.09 Infiltração e Perdas - Média Mensal (m<sup>3</sup>/s) Jan Fev Mar Abr Mai Jun Jul Ago Set Out Nov Dez 0.0 0.01 0.02 0.03 0.02 0.01 0.0 0.0 0.0 0.0 0.0 0.0

---------------- Usuários ---------------- ID Nome Tipo de uso m³/h h/dia m³/mês Ativo 2 Abastecimento Human Hum/Ani 205.0 24.0 147600.0 true 3 Pecuaristas Hum/Ani 54.0 24.0 38880.0 true 4 Irrigantes Irrigação 1912.0 24.0 1376640.0 true 5 Aquicultores Indústria 82.0 24.0 59040.0 true Consumo da Vazão Mensal (%) ID Jan Fev Mar Abr Mai Jun Jul Ago Set Out Nov 2 1.0 1.0 1.0 1.0 1.0 1.0 1.0 1.0 1.0 1.0 1.0 3 1.0 1.0 1.0 1.0 1.0 1.0 1.0 1.0 1.0 1.0 1.0 4 1.0 1.0 1.0 1.0 1.0 1.0 1.0 1.0 1.0 1.0 1.0 5 1.0 1.0 1.0 1.0 1.0 1.0 1.0 1.0 1.0 1.0 1.0 Coordenadas Geográficas ID Latitude Longitude 2 -7.4868 -38.0298 3 -7.4962 -38.0763 4 -7.5162 -38.07 5 -7.4804 -38.0656 ---------------- Alocação ---------------- ---------------- Alocação Regras / Manual ---------------- Regras Limite I: Valor: 40.0% true Hum/Ani: Valor: 100.0% Irrigação: Valor: 75.0% Indústria: Valor: 75.0% Peren/Jus: Valor: 75.0% Limite II:  $V$ alor: 25.0% true Hum/Ani: Valor: 100.0% Irrigação: Valor: 50.0% Indústria: Valor: 50.0% Peren/Jus: Valor: 50.0% Limite III: Valor: 10.0% true Hum/Ani: Valor: 100.0% Irrigação: Valor: 25.0% Indústria: Valor: 25.0% Peren/Jus: Valor: 25.0% ID Nome  $\qquad \qquad$  Tipo de uso  $\qquad$  Volume Mensal (m3) 2 Abastecimento Human Hum/Ani 147600.0 Ano Jan Fev Mar Abr Mai Jun Jul Ago Set Out Nov Dez 2013 0.25 0.25 0.25 0.5 0.5 0.75 0.75 0.75 0.75 0.5 0.5 0.5 2014 0.5 0.5 0.5 0.75 0.75 1.0 1.0 1.0 0.75 0.75 0.75 0.75 2015 0.75 0.75 0.75 0.75 0.75 1.0 1.0 0.75 0.75 0.75 0.75 0.75 2016 0.75 0.75 0.75 0.75 0.75 0.75 0.75 0.75 0.75 0.75 0.75 0.75 2017 0.75 0.75 0.75 0.75 1.0 1.0 1.0 1.0 1.0 0.75 0.75 0.75 3 Pecuaristas Hum/Ani 38880.0 Ano Jan Fev Mar Abr Mai Jun Jul Ago Set Out Nov Dez 2013 0.25 0.25 0.25 0.5 0.5 0.75 0.75 0.75 0.75 0.5 0.5 0.5

2014 0.5 0.5 0.5 0.75 0.75 1.0 1.0 1.0 0.75 0.75 0.75 0.75 2015 0.75 0.75 0.75 0.75 0.75 1.0 1.0 0.75 0.75 0.75 0.75 0.75 2016 0.75 0.75 0.75 0.75 0.75 0.75 0.75 0.75 0.75 0.75 0.75 0.75 2017 0.75 0.75 0.75 0.75 1.0 1.0 1.0 1.0 1.0 0.75 0.75 0.75

4 Irrigantes Irrigação 1376640.0 Ano Jan Fev Mar Abr Mai Jun Jul Ago Set Out Nov Dez 2013 0.25 0.25 0.25 0.5 0.5 0.75 0.75 0.75 0.75 0.5 0.5 0.5 2014 0.5 0.5 0.5 0.75 0.75 1.0 1.0 1.0 0.75 0.75 0.75 0.75 2015 0.75 0.75 0.75 0.75 0.75 1.0 1.0 0.75 0.75 0.75 0.75 0.75 2016 0.75 0.75 0.75 0.75 0.75 0.75 0.75 0.75 0.75 0.75 0.75 0.75 2017 0.75 0.75 0.75 0.75 1.0 1.0 1.0 1.0 1.0 0.75 0.75 0.75

5 Aquicultores Indústria 59040.0 Ano Jan Fev Mar Abr Mai Jun Jul Ago Set Out Nov Dez 2013 0.25 0.25 0.25 0.5 0.5 0.75 0.75 0.75 0.75 0.5 0.5 0.5 2014 0.5 0.5 0.5 0.75 0.75 1.0 1.0 1.0 0.75 0.75 0.75 0.75 2015 0.75 0.75 0.75 0.75 0.75 1.0 1.0 0.75 0.75 0.75 0.75 0.75 2016 0.75 0.75 0.75 0.75 0.75 0.75 0.75 0.75 0.75 0.75 0.75 0.75 2017 0.75 0.75 0.75 0.75 1.0 1.0 1.0 1.0 1.0 0.75 0.75 0.75

---------------- Nível do Reservatório ----------------

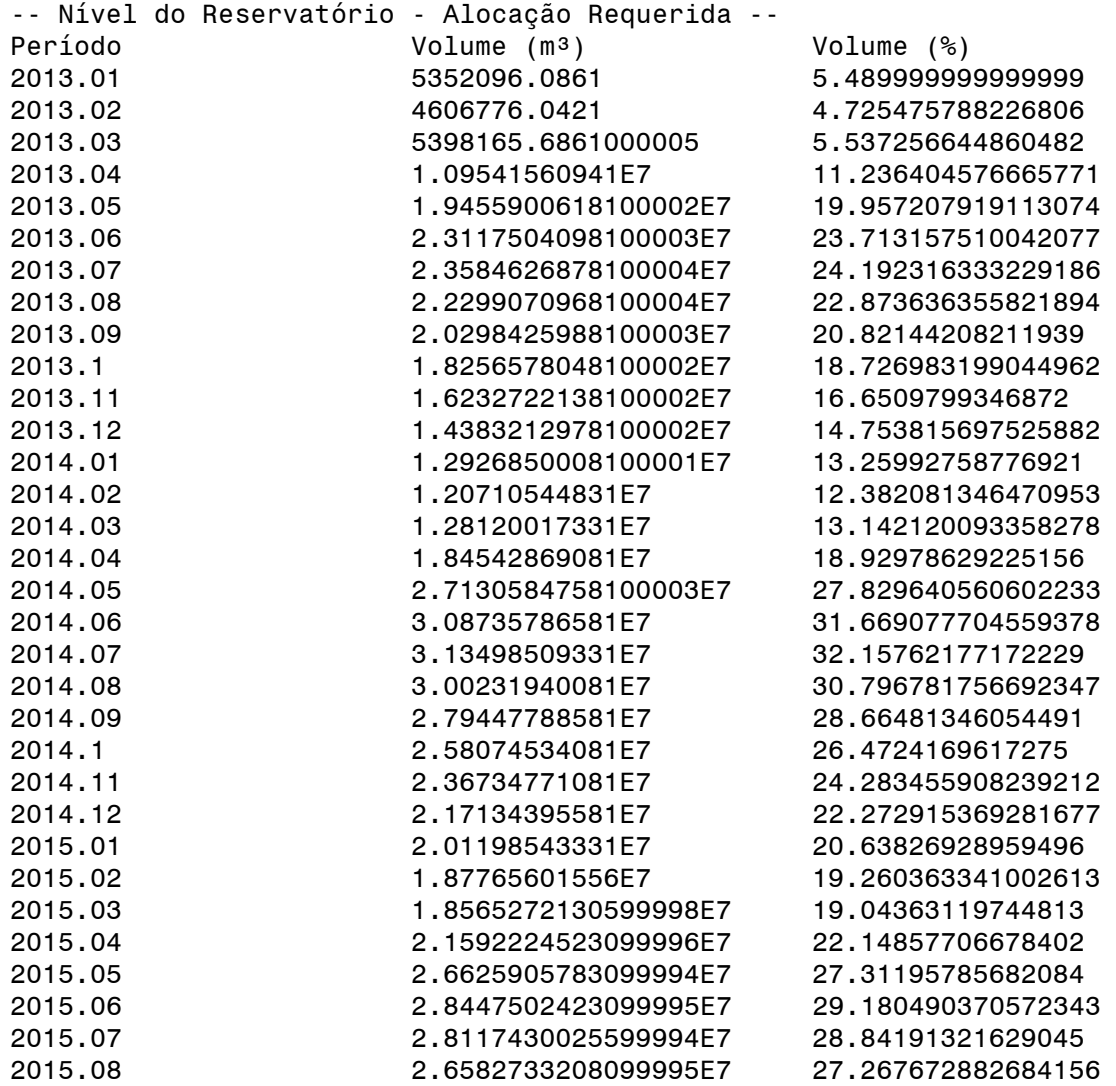

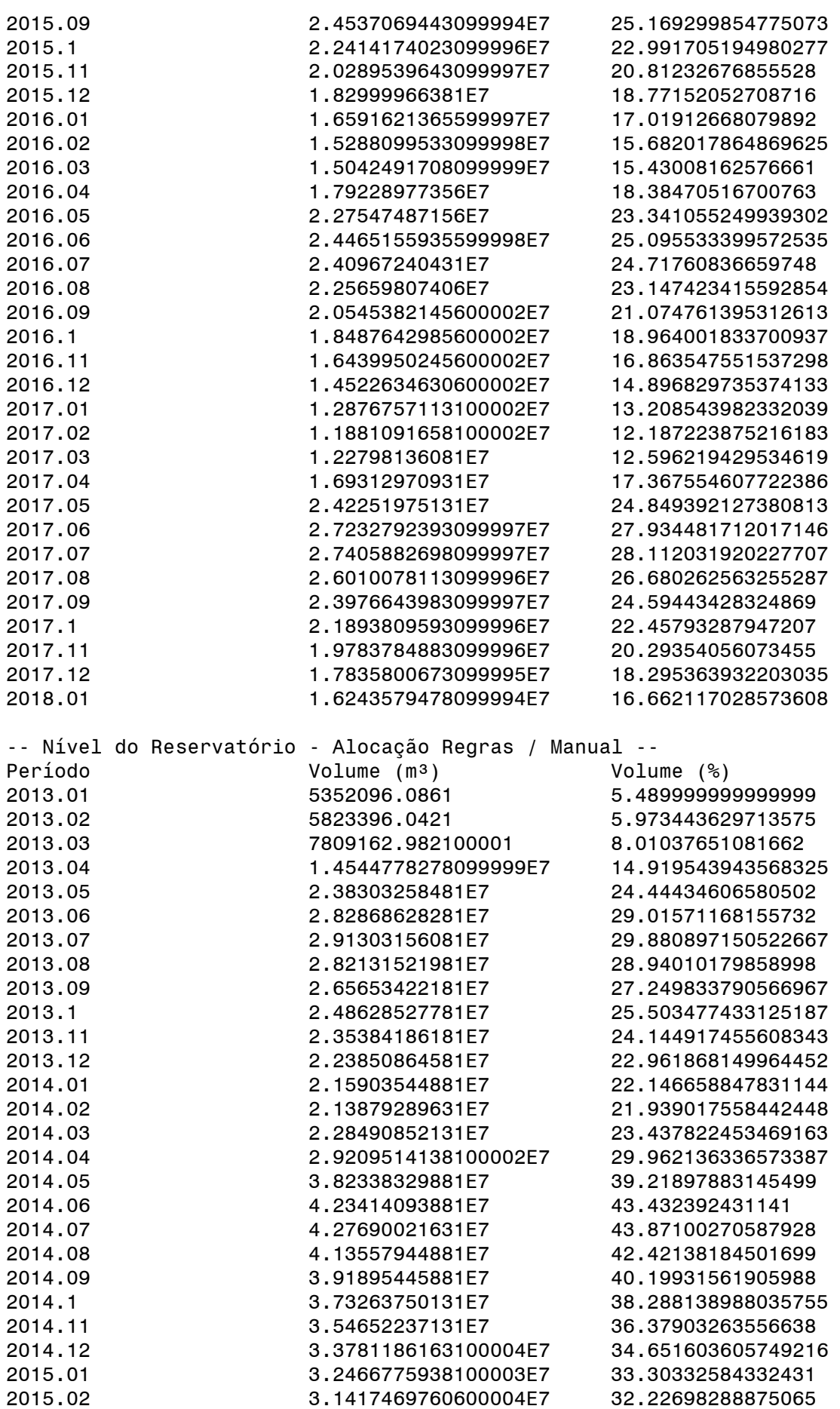

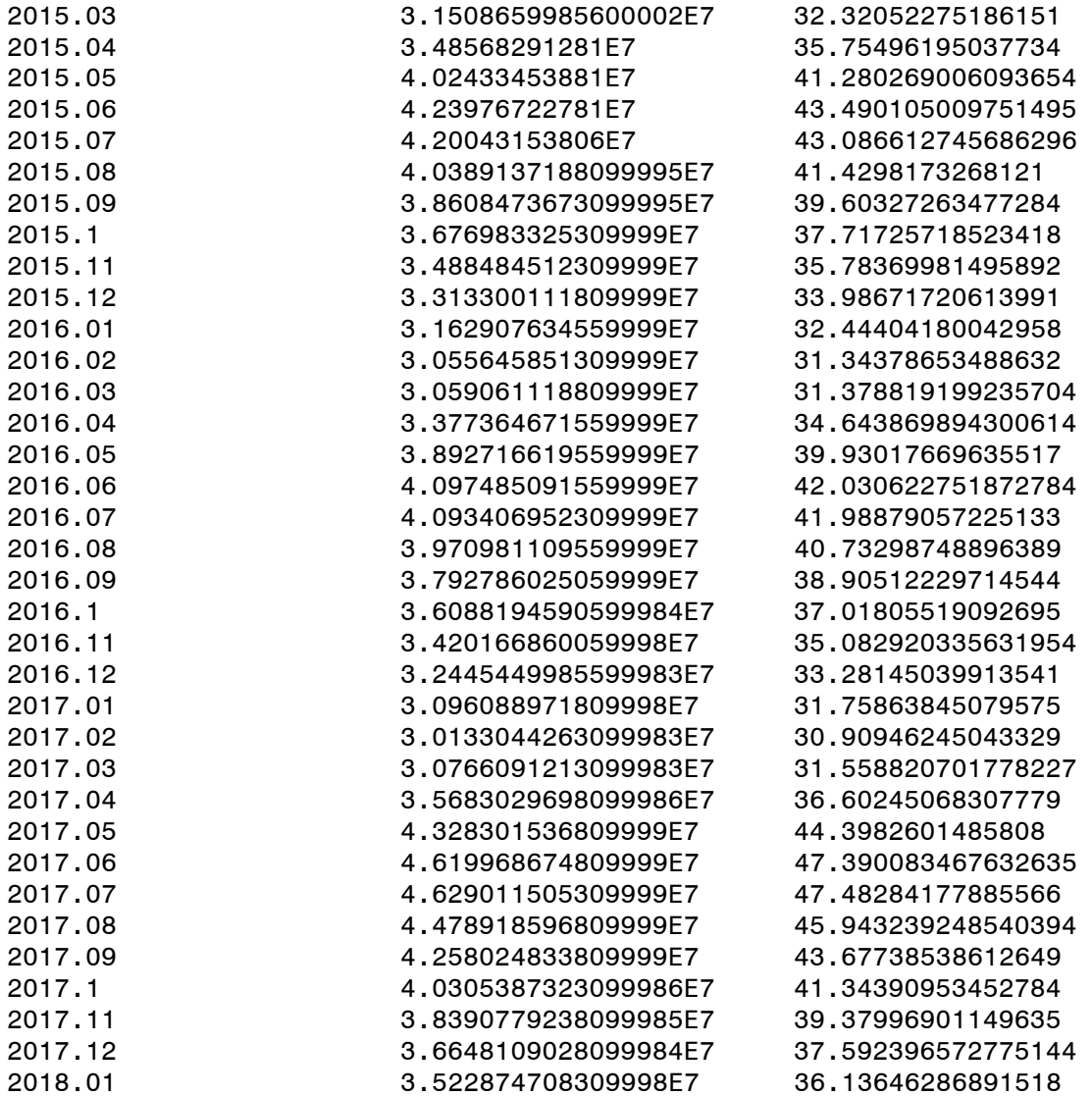

Fonte: Autor, 2021.

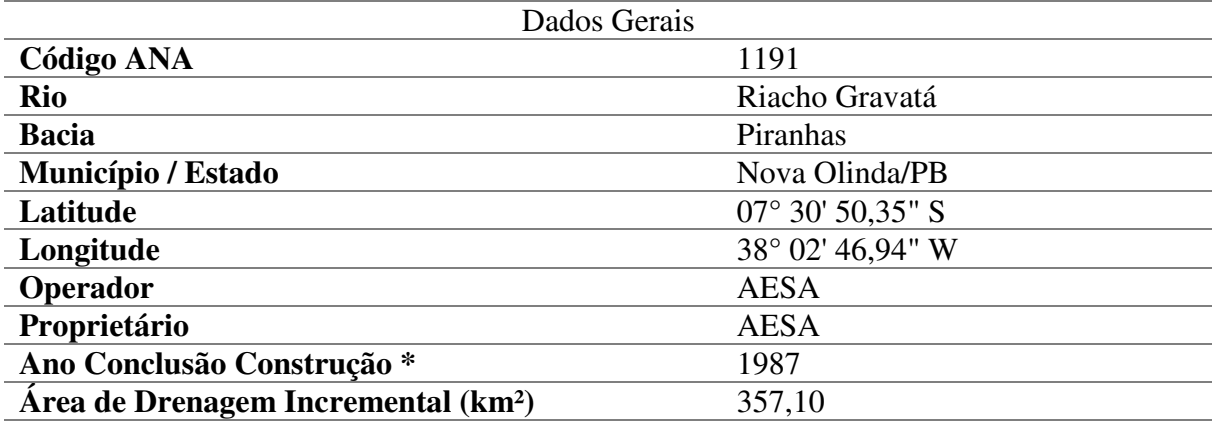

## **Tabela 8 - Informações do Reservatório em estudo, Açude Saco de Nova Olinda.**

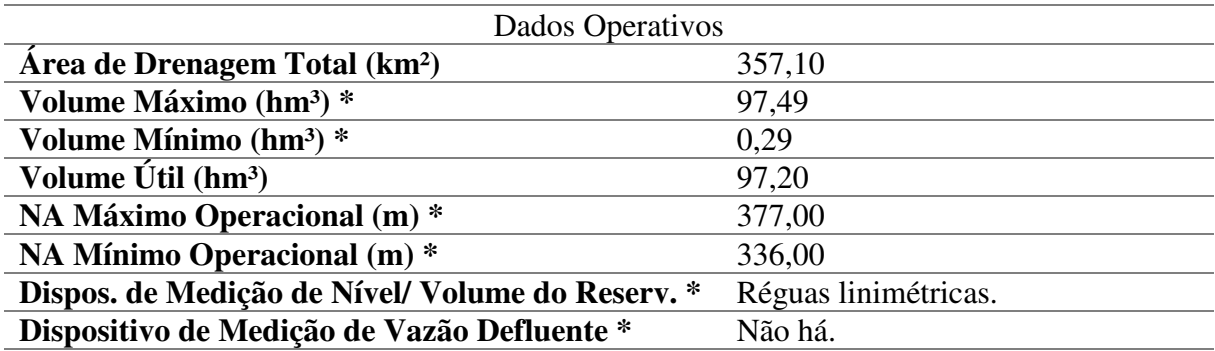

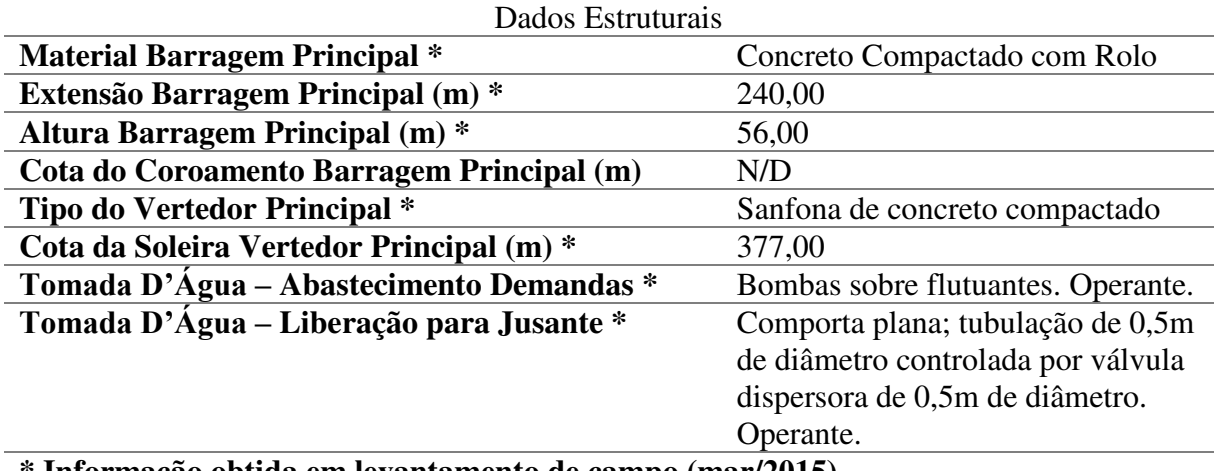

**\* Informação obtida em levantamento de campo (mar/2015).** 

Fonte: Adaptado de ANA, 2017b.

|                  |           | e Cota Area e Volume do Açude Sa |
|------------------|-----------|----------------------------------|
| $\text{Cota}(m)$ | Área (m2) | Volume (m3)                      |
| 330              | 7.375     | $\overline{0}$                   |
| 331              | 20.212    | 13.794                           |
| 332              | 33.049    | 40.424                           |
| 333              | 45.886    | 79.892                           |
| 334              | 58.725    | 132.196                          |
| 335              | 71.560    | 197.338                          |
| 336              | 104.348   | 285.292                          |
| 337              | 137.136   | 406.034                          |
| 338              | 169.924   | 559.564                          |
| 339              | 202.712   | 745.882                          |
| 340              | 235.500   | 964.988                          |
| 341              | 292.100   | 1.228.788                        |
| 342              | 348.700   | 1.549.188                        |
| 343              | 405.300   | 1.926.188                        |
| 344              | 461.900   | 2.359.788                        |
| 345              | 518.500   | 2.849.988                        |
| 346              | 610.412   | 3.414.445                        |
| 347              | 702.324   | 4.070.812                        |
| 348              | 794.236   | 4.819.092                        |
| 349              | 886.148   | 5.659.284                        |
| 350              | 978.060   | 6.591.388                        |
| 351              | 1.118.948 | 7.639.892                        |
| 352              | 1.259.836 | 8.829.274                        |
| 353              | 1.400.724 | 10.159.554                       |
| 354              | 1.541.612 | 11.630.722                       |
| 355              | 1.682.500 | 13.242.778                       |
| 356              | 1.870.250 | 15.019.153                       |
| 357              | 2.058.000 | 16.938.278                       |
| 358              | 2.245.750 | 19.135.153                       |
| 359              | 2.433.500 | 21.474.778                       |
| 360              | 2.621.250 | 24.002.153                       |
| 361              | 2.780.000 | 26.702.778                       |
| 362              | 2.938.750 | 29.562.153                       |
| 363              | 3.097.500 | 32.580.278                       |
| 364              | 3.256.250 | 35.757.153                       |
| 365              | 3.415.000 | 39.092.778                       |
| 366              | 3.626.625 | 42.613.591                       |
| 367              | 3.837.250 | 46.346.028                       |
| 368              | 4.049.875 | 50.290.091                       |
| 369              | 4.261.500 | 54.445.778                       |
| 370              | 4.473.125 | 58.813.090                       |
| 371              | 4.789.875 | 63.444.590                       |
| 372              | 5.106.625 | 68.392.840                       |
| 373              | 5.423.375 | 73.657.840                       |
| 374              | 5.740.125 | 79.239.590                       |
| 375              | 6.056.875 | 85.138.090                       |
| 376              | 6.117.687 | 91.225.371                       |
| 377              | 6.407.750 | 97.488.089                       |
|                  |           |                                  |

**Tabela 9 - Dados de Cota Área e Volume do Açude Saco de Nova Olinda.** 

Fonte: Adaptado do PDRH, 1997.

|                              |              |                     |              |              |              | VAZÕES MÉDIAS MENSAIS (m <sup>3</sup> /s) |              |              |              |                   |                  |                  |
|------------------------------|--------------|---------------------|--------------|--------------|--------------|-------------------------------------------|--------------|--------------|--------------|-------------------|------------------|------------------|
| <b>ANO</b>                   | <b>JAN</b>   | <b>FEV</b>          | <b>MAR</b>   | <b>ABR</b>   | <b>MAI</b>   | <b>JUN</b>                                | <b>JUL</b>   | AGO          | <b>SET</b>   | <b>OUT</b>        | <b>NOV</b>       | DEZ              |
| 1933                         | 0.11         | 0.44                | 0.13         | 0.30         | 0.28         | 0.00                                      | 0.00         | 0.00         | 0.00         | 0.00              | 0.46             | 0.06             |
| 1934                         | 0.11         | 0.16                | 10.97        | 3.89         | 4.16         | 3.21                                      | 0.93         | 0.00         | 0.00         | 0.00              | 0.03             | 0.02             |
| <b>1935</b>                  | 0.04         | 1.18                | 16.34        | 3.65         | 2.44         | 1.27                                      | 0.22         | 0.00         | 0.00         | 0.00              | 0.00             | 0.09             |
| 1936                         | 0.06         | 0.40                | 0.73         | 0.12         | 0.06         | 0.07                                      | 0.01         | 0.00         | 0.00         | 0.00              | 0.00             | 0.00             |
| <u> 1937</u><br><u>1938</u>  | 0.00<br>0.02 | 0.38<br>0.01        | 1.59<br>0.70 | 4.44<br>4.63 | 3.65<br>3.37 | 1.99<br>1.51                              | 0.45<br>0.08 | 0.00<br>0.00 | 0.00<br>0.00 | 0.00<br>0.00      | 0.00<br>0.00     | 0.06<br>0.02     |
| 1939                         | 0.00         | 0.37                | 1.54         | 3.10         | 1.66         | 0.26                                      | 0.00         | 0.01         | 0.03         | 0.03              | 0.05             | 0.01             |
| <b>1940</b>                  | 2.34         | 3.29                | 9.92         | 6.86         | 3.27         | 3.45                                      | 1.48         | 0.04         | 0.06         | 0.00              | 0.14             | 0.01             |
| 1941                         | 0.02         | 0.23                | 2.07         | <u>3.01</u>  | 1.31         | 0.13                                      | 0.01         | 0.03         | 0.01         | 0.00              | 0.00             | 0.00             |
| 1942                         | 0.03         | 0.09                | 0.19         | 0.82         | 0.98         | 0.70                                      | 0.10         | 0.01         | 0.00         | 0.01              | 0.00             | 0.10             |
| 1943                         | 0.06         | 1.00                | 0.45         | 1.96         | 1.77         | 0.27                                      | 0.06         | 0.00         | 0.00         | 0.00              | 0.02             | 0.08             |
| 1944                         | 0.00         | 0.01                | 1.00         | 2.84         | 2.23         | 0.94                                      | 0.00         | 0.00         | 0.00         | 0.00              | 0.01             | 0.01             |
| 1945                         | 0.01         | 0.21                | 0.79         | 3.04         | 2.91         | 2.91                                      | 1.10         | 0.01         | 0.00         | 0.00              | 0.00             | 0.53             |
| 1946                         | 0.11         | 0.95                | 2.00         | 0.75         | 0.61         | 0.02                                      | 0.00         | 0.00         | 0.00         | 0.00              | 0.59             | 0.25             |
| 1947<br>1948                 | 0.08<br>0.01 | 0.70<br>0.00        | 9.77<br>2.76 | 14.3<br>3.14 | 3.21<br>1.55 | 0.81<br>0.67                              | 0.00<br>0.07 | 0.00<br>0.00 | 0.00<br>0.00 | 0.00<br>0.00      | 0.08<br>0.00     | 0.92<br>0.00     |
| <u>1949</u>                  | 0.00         | 0.02                | 0.06         | 1.06         | 1.02         | 1.27                                      | 0.08         | 0.03         | 0.00         | 0.00              | 0.09             | 0.14             |
| <u>1950</u>                  | 0.06         | 0.02                | 1.52         | 11.9         | 3.67         | 1.26                                      | 0.02         | 0.00         | 0.00         | 0.00              | 0.00             | 0.01             |
| <u>1951</u>                  | 0.00         | 0.00                | 0.15         | 1.04         | 2.66         | 1.42                                      | 0.19         | 0.00         | 0.00         | 0.00              | 0.00             | 0.00             |
| 1952                         | 0.01         | 0.99                | 2.78         | 3.63         | 2.97         | 1.08                                      | 0.06         | 0.00         | 0.00         | 0.00              | 0.00             | 0.10             |
| 1953                         | 0.00         | 0.02                | 0.25         | 0.38         | 0.49         | 0.31                                      | 0.00         | 0.00         | 0.00         | 0.00              | 0.07             | 0.41             |
| 1954                         | 0.00         | 0.63                | 0.47         | 1.77         | 1.27         | 0.30                                      | 0.00         | 0.00         | 0.00         | 0.00              | 0.02             | 0.03             |
| <b>1955</b>                  | 0.38         | 1.93                | 1.86         | 1.10         | 1.08         | 0.13                                      | 0.00         | 0.00         | 0.00         | 0.01              | 0.00             | 0.00             |
| <u> 1956</u>                 | 0.00         | 0.67                | 0.97         | <u>3.35</u>  | 2.39         | 0.79                                      | 0.05         | 0.01         | 0.00         | 0.00              | 0.01             | 0.00             |
| <u>1957</u><br>1958          | 0.42<br>0.10 | 0.00<br>0.09        | 1.20<br>0.04 | 2.86<br>0.23 | 1.43<br>0.05 | 0.04<br>0.00                              | 0.00<br>0.01 | 0.00<br>0.00 | 0.00<br>0.00 | 0.00<br>0.00      | 0.00<br>0.00     | 0.07<br>0.06     |
| <u>1959</u>                  | 0.11         | 0.04                | 0.62         | 0.68         | 0.14         | 0.13                                      | 0.00         | 0.00         | 0.00         | 0.00              | 0.00             | 0.00             |
| <b>1960</b>                  | 0.00         | 0.00                | 9.37         | 7.93         | 2.91         | 1.24                                      | 0.04         | 0.00         | 0.00         | 0.00              | 0.00             | 0.00             |
| <u> 1961</u>                 | 0.33         | 0.85                | 1.64         | 1.96         | 0.58         | 0.01                                      | 0.23         | 0.05         | 0.00         | 0.00              | 0.00             | 0.01             |
| 1962                         | 0.02         | 0.15                | 0.03         | 0.03         | 0.07         | 0.36                                      | 0.13         | 0.00         | 0.00         | 0.04              | 0.02             | 0.03             |
| <u>1963</u>                  | 0.01         | 0.41                | 3.45         | 4.36         | 2.12         | 0.31                                      | 0.07         | 0.00         | 0.00         | 0.00              | 0.00             | 0.58             |
| 1964                         | 1.96         | 1.95                | 3.74         | 3.31         | 3.71         | 2.35                                      | 0.69         | 0.00         | 0.01         | 0.00              | 0.00             | $0.00 -$         |
| <b>1965</b>                  | 0.06         | 0.05                | 0.22         | 5.57         | 3.57         | 2.03                                      | 1.12         | 0.01         | 0.00         | 0.01              | 0.00             | 0.01             |
| 1966<br>1967                 | 0.00<br>0.00 | 0.64<br>0.39        | 0.33<br>7.13 | 0.08<br>26.4 | 0.06<br>9.56 | 0.69<br>2.48                              | 0.21<br>0.35 | 0.00<br>0.00 | 0.00<br>0.00 | 0.00<br>0.00      | 0.01<br>0.00     | 0.01<br>0.02     |
| <u>1968</u>                  | 0.43         | 0.28                | 1.62         | 1.32         | 1.50         | 0.26                                      | 0.00         | 0.00         | 0.00         | 0.00              | 0.01             | 0.01             |
| 1969                         | 0.23         | 0.42                | 0.41         | 0.41         | 0.44         | 0.49                                      | 0.21         | 0.00         | 0.00         | 0.00              | 0.00             | 0.02             |
| <u>1970</u>                  | 0.24         | 0.12                | <u>1.25</u>  | 0.27         | 0.31         | 0.00                                      | 0.00         | 0.00         | 0.00         | 0.00              | 0.02             | 0.01             |
| 1971                         | 0.01         | 0.03                | 0.57         | 2.79         | 4.03         | 1.95                                      | 0.65         | 0.00         | 0.01         | 0.00              | 0.00             | 0.00             |
| 1972                         | 0.17         | 0.62                | 0.71         | 0.36         | 0.12         | 0.29                                      | 0.01         | 0.03         | 0.00         | 0.00              | 0.00             | 0.03             |
| 1973                         | 0.24         | 0.07                | 0.70         | 1.82         | <u> 1.91</u> | 0.65                                      | 0.06         | 0.00         | 0.03         | 0.00              | 0.00             | 0.02             |
| 1974                         | 0.39         | 1.61                | 14.90        | 6.04         | 5.61         | 2.20                                      | 0.30         | 0.00         | 0.00         | 0.02              | 0.11             | 0.10             |
| $-1975$                      | 0.05         | 0.04                | 2.32         | 3.12<br>0.90 | 1.76         | 0.47                                      | 0.32         | 0.08         | 0.00         | $0.00 \quad 0.00$ |                  | 0.00             |
| <u> 1976 </u><br><b>1977</b> | 0.01<br>0.01 | 0.40<br>0.06        | 0.65<br>0.05 | 1.11         | 0.03<br>2.82 | 0.00<br>2.29                              | 0.00<br>0.80 | 0.00<br>0.01 | 0.00<br>0.00 | 0.01<br>0.00      | $0.00\,$<br>0.00 | $0.00 -$<br>0.05 |
| <u>1978</u>                  | 0.01         | 0.08                | 1.05         | 1.40         | 1.49         | 0.20                                      | 0.13         | 0.03         | 0.02         | 0.00              | 0.00             | 0.00             |
| 1979                         | 0.19         | 0.37                | 0.28         | 0.86         | 2.13         | 0.73                                      | 0.00         | 0.00         | 0.01         | 0.00              | 0.01             | 0.00             |
| <b>1980</b>                  | 0.20         | 0.26                | 2.58         | 1.26         | 0.05         | 0.05                                      | 0.05         | 0.00         | 0.00         | 0.00              | 0.15             | 0.14             |
| <u>1981</u>                  | 0.02         | 0.20                | 2.23         | 5.49         | 1.27         | 0.02                                      | 0.01         | 0.00         | 0.00         | 0.00              | 0.00             | 0.02             |
| 1982                         | 0.00         | 0.00                | 0.06         | 0.32         | 1.55         | 0.33                                      | 0.00         | 0.00         | 0.00         | 0.00              | 0.00             | 0.01             |
| <u>1983</u>                  | 0.03         | 0.77                | 0.69         | 1.70         | 0.35         | 0.00                                      | 0.01         | 0.01         | 0.00         | 0.00              | 0.00             | 0.00             |
| 1984                         | 0.00         | 0.02                | 1.59         | 33.4         | 6.25         | 2.46                                      | 0.39         | 0.02         | 0.00         | 0.00              | 0.01             | 0.00             |
| <u>1985</u><br>1986          | 0.28<br>2.20 | <u>12.1</u><br>2.74 | 6.79<br>9.89 | 10.5<br>7.99 | 4.59<br>3.09 | 3.17<br>1.16                              | 1.70<br>0.08 | 0.15<br>0.04 | 0.01<br>0.00 | 0.00<br>0.00      | 0.00<br>0.03     | 0.65<br>0.02     |
| 1987                         | 0.04         | 0.63                | 0.41         | 0.14         | 0.14         | 0.02                                      | 0.25         | 0.01         | 0.00         | 0.00              | 0.00             | 0.00             |
| 1988                         | 0.01         | 0.09                | <u>1.08</u>  | 3.43         | <u>4.00</u>  | <u> 1.05</u>                              | 0.05         | 0.00         | 0.00         | 0.00              | 0.00             | 0.37             |
| <u>1989</u>                  | 0.03         | 0.00                | 0.34         | <u>11.0</u>  | 12.50        | 2.70                                      | 0.69         | 0.00         | 0.00         | 0.04              | 0.00             | 0.23             |
|                              |              |                     |              |              |              | Parâmetros Estatísticos                   |              |              |              |                   |                  |                  |
| Med                          | 0,20         | 0,69                | 2,58         | 4,04         | 2,27         | 0,96                                      | 0,24         | 0,01         | 0,00         | 0,00              | 0,03             | 0,09             |
|                              |              |                     |              |              |              |                                           |              |              |              |                   |                  |                  |
| ${\bf S}$                    | 0,48         | 1,69                | 3,79         | 5,94         | 2,28         | 0,99                                      | 0,39         | 0,02         | 0,01         | 0,01              | 0,10             | 0,18             |
| <b>CV</b>                    | 2,45         | 2,44                | 1,47         | 1,47         | 1,00         | 1,02                                      | 1,63         | 2,44         | 3,03         | 3,01              | 2,96             | 1,98             |

**Tabela 10 – Vazões Médias Mensais do Açude Saco de Nova Olinda.** 

Fonte: Adaptado do PDRH, 1997.

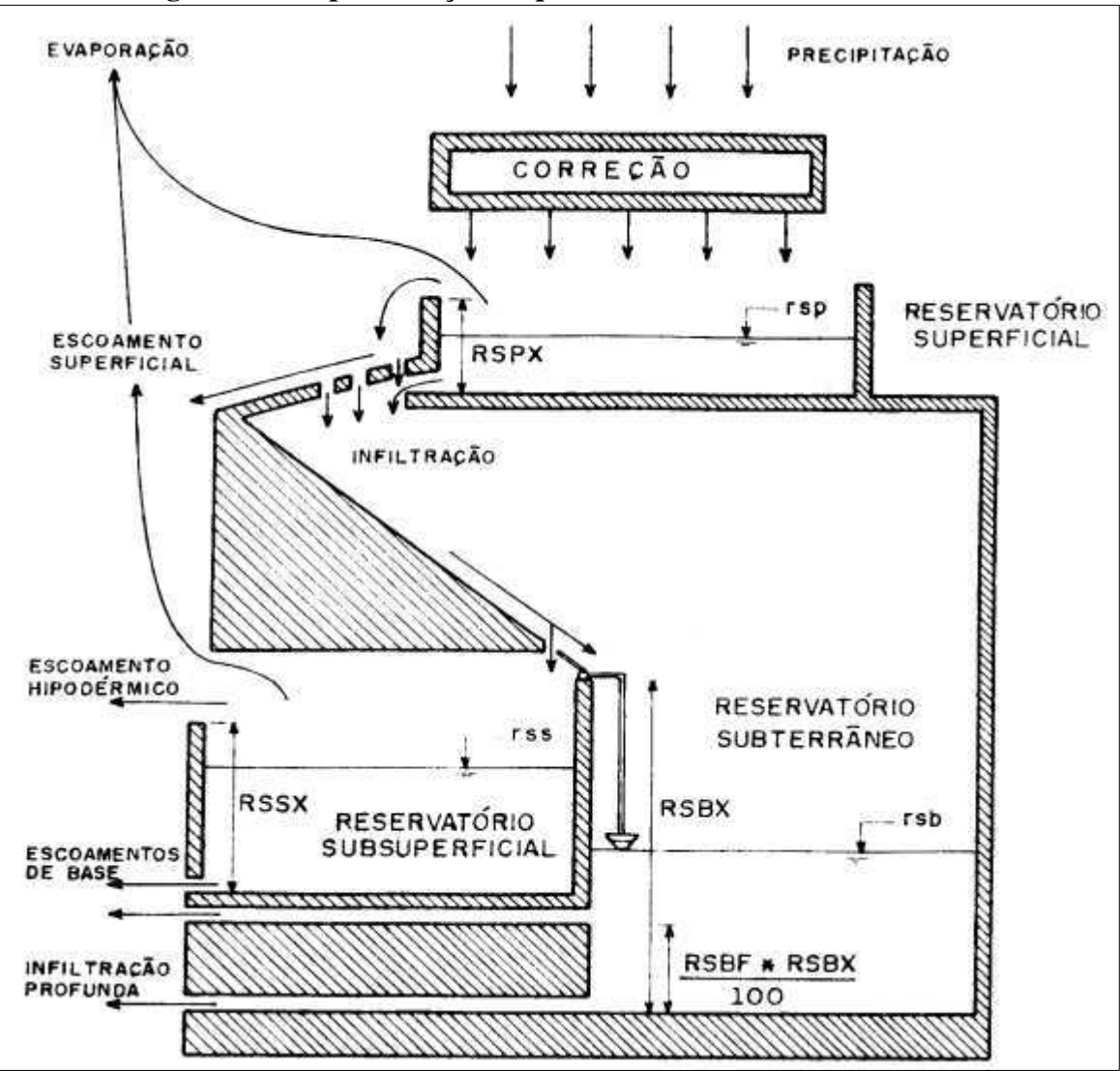

**Figura 33 - Representação Esquemática do Modelo MODHAC.** 

Fonte: LANNA, 1997.

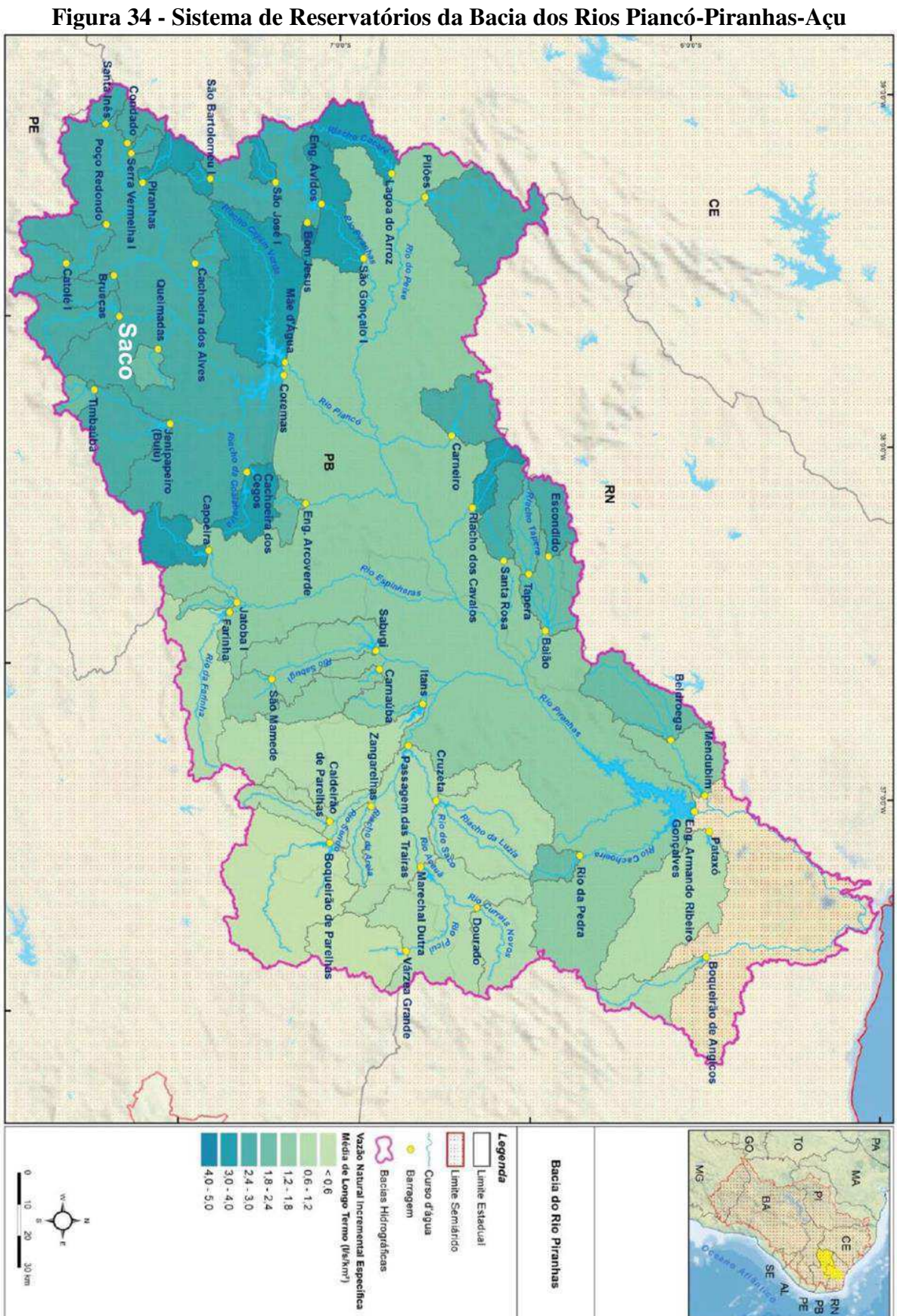

Fonte: Adaptado de ANA, 2017b.